r the device was successfully put a the device is sa sa gotoConfig **bool XsDevice:**:gotoMeasurement() **JLDEBUGG(deviceId());** if (!isMasterDevice()) m\_lastResult.set(XRV\_OTHER, deviceId().toString(
 JLERRORG(m\_lastResult.lastResultText()); return false;

Document MT0101P, Revision 2019.A, Dec 2019

MT Low Level Communication Protocol Documentation

MTi 1/10/100/600-series

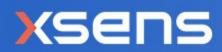

| Revision | Date         | Ву       | Changes                                                                                                    |
|----------|--------------|----------|----------------------------------------------------------------------------------------------------|
| А        | 3 June 2005  | SSM      | First version                                                                                                    |
| 2018.C   | 25 June 2018 | SGI, THO | Corrected string formats of \$PCTF and<br>\$XSVEL<br>Added HR output details for MTi 1-series v2<br>Updated behaviour of SendLatest for PVT<br>data<br>Updated SetOutputConfiguration behavior                                                                                     |
| 2019.A   | 11 Jan 2019  | SGI, MCR | Added AccelerationHR and RateOfTurnHR<br>for 10-series; improved general description.<br>Added OptionFlags:<br>EnableOrientationSmoother and<br>EnableConfigMessageAtStartup<br>Added MTData2 identifiers: XDI_DeviceId,<br>XDI_LocationId<br>Added status flag: HaveGnssTimePulse |
|          |              | SGI      | Added information on wraparound of<br>SampleTimeFine<br>Fixed errors in Table 25: Contents of<br>GnssPvtData<br>Added MTi 600-series and Req/Set<br>PortConfig, Req/Set CanOutputConfig and<br>Req/Set CanConfig                                                                   |
| 2019.B   | 11 sept 2019 | АКО      | Added documentation references                                                                                                    |
| 2019.C   | Dec 2019     | АКО      | Xsens brand update                                                                                                    |

© 2005-2020, Xsens Technologies B.V. All rights reserved. Information in this document is subject to change without notice. Xsens, Xsens DOT, MVN, MotionGrid, MTi, MTi-G, MTx, MTw, Awinda and KiC are registered trademarks or trademarks of Xsens Technologies B.V. and/or its parent, subsidiaries and/or affiliates in The Netherlands, the USA and/or other countries. All other trademarks are the property of their respective owners.

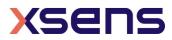

# Table of Contents

| 1 | Те                                                          | rms, abbreviations and references                                                                                        | .6                               |
|---|-------------------------------------------------------------|----------------------------------------------------------------------------------------------------|----------------------------------|
| 2 | Xs                                                          | ens Help Center and User Community                                                                                       | .7                               |
| 3 | In                                                          | troduction                                                                                                    | . 8                              |
| 4 | Sta                                                         | ates1                                                                                                    | LO                               |
|   | 4.1                                                         | Config State                                                                                                    | 10                               |
|   | 4.2                                                         | Measurement State                                                                                                    | 11                               |
| 5 | Me                                                          | essages1                                                                                                    | L3                               |
|   | 5.1<br>5.1                                                  | Message structure                                                                                                    | 13<br>14                         |
|   | 5.2                                                         | Message usage                                                                                                    | 15                               |
|   | 5.3<br>5.3<br>5.3<br>5.3<br>5.3<br>5.3<br>5.3<br>5.3<br>5.3 | <ul> <li>.2 Informational messages.</li> <li>.3 Device-specific messages.</li> <li>.4 Synchronization messages</li></ul> | 16<br>17<br>21<br>26<br>29<br>10 |
| 6 | Μ٦                                                          | low level communication protocol example                                                                                 | 29                               |
| 7 | Mi                                                          | scellaneous                                                                                                    | 31                               |
|   | 7.1                                                         | Default factory settings                                                                                                 | 31                               |
|   | 7.2<br>7.2                                                  | Restore communication.1Default communication settings                                                                    |                                  |
| 8 | Me                                                          | essage Reference Listing                                                                                                 | 33                               |
|   | 8.1                                                         | WakeUp and State messages (Section 5.3.1)                                                                                | 33                               |
|   | 8.2                                                         | Informational messages (Section 5.3.2)                                                                                   | 33                               |
|   | 8.3                                                         | Device-specific messages (Section 5.3.3)                                                                                 | 33                               |
|   | 8.4                                                         | Synchronization messages (Section 5.3.4)                                                                                 | 35                               |
|   | 8.5                                                         | Configuration messages (Section 5.3.5)                                                                                   | 35                               |
|   | 8.6                                                         | Data-related messages (Section 5.3.6)                                                                                    | 36                               |
|   | 8.7                                                         | Filter messages (Section 5.3.7)                                                                                          | 37                               |

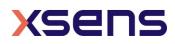

# List of Tables

| Table 1: MTi product documentation overview    7                                   |
|------------------------------------------------------------------------------------|
| Table 2: Default configuration of MTi devices11                                    |
| Table 3: Construction of an Xbus message                                           |
| Table 4: Structure of FirmwareRev message                                          |
| Table 5: Error codes sent by the MTi20                                             |
| Table 6: Warning codes sent by the MTi21                                           |
| Table 7: Available baud rates                                                      |
| Table 8: Options to handle errors    23                                            |
| Table 9: Descriptions of the Option Flags23                                        |
| Table 10: Sync in settings                                                         |
| Table 11: Sync out settings                                                        |
| Table 12: Available sync functions                                                 |
| Table 13: Available synchronization lines    29                                    |
| Table 14: The contents of the configuration message (CONFIGURATION)                |
| Table 15: The contents of the configuration message (CONFIGURATION) for MTi-600s30 |
| Table 16: Contents of an MTData2 packet setting in [Set/Reg]OutputConfiguration31  |
| Table 17: Available MTData2 packets                                                |
| Table 18: Settings for MTData2 Data Identifier                                     |
| Table 19: Available output period for String Output types                          |
| Table 20: Use of Output Skipfactor with String Outputs                             |
| Table 21: List of alignment matrices designations                                  |
| Table 22: Settings of Extended Output Mode 8                                       |
| Table 23: AccelerationHR output specifications    14                               |
| Table 24: RateOfTurnHR output specifications15                                     |
| Table 25: Contents of GnssPvtData15                                                |
| Table 26: Contents of GnssSatInfo16                                                |
| Table 27: Contents of StatusWord18                                                 |
| Table 28: Structure of stored LatLonAlt value20                                    |
| Table 29: Structure of the AvailableFilterProfiles message                         |
| Table 30: List of available filter profiles    22                                  |
| Table 31: List of available platforms for GNSS receiver24                          |
| Table 32: Available orientation resets25                                           |
| Table 33: Minimum and maximum correction ticks for AdjustUTCTime26                 |
| Table 34: Structure of UTCTime26                                                   |
| Table 35: Available commands for IccCommand    27                                  |
| Table 36: ICC RESULT communicated with IccCommandAck27                             |
| Table 37: Payload of IccCommandAck27                                               |
| Table 38: ICCRESULTS                                                               |
| Table 39: Default factory settings31                                               |
| Table 40: Default settings after a restore communication procedure31               |
| Table 41: Default communication options (serial interface)                         |

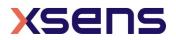

# List of Figures

| Figure 1: The WakeUp procedure of the MTi                       |  |
|-----------------------------------------------------------------|--|
| Figure 2: Port Configuration                                    |  |
| Figure 3: Flow chart for data format selection.                 |  |
| Figure 4: Structure of an MTData2 message                       |  |
| Figure 5: The low-level communication emulator (Device Data Vie |  |

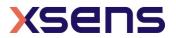

## 1 Terms, abbreviations and references

| Term       | Description                                    |
|------------|------------------------------------------------|
| Quaternion | A non-commutative extension of complex numbers |

| Abbreviation | Description                        |  |
|--------------|------------------------------------|--|
| DOF          | Degrees Of Freedom                 |  |
| DSP          | Digital Signal Processor           |  |
| GNSS         | Global Navigation Satellite System |  |
| IMU          | Inertial Measurement Unit          |  |
| LLA          | Latitude Longitude Altitude        |  |
| MT           | Motion Tracker                     |  |
| MTB          | MT Binary Communication Protocol   |  |
| MTM          | MT Manager                         |  |
| PVT          | Position, Velocity, Time           |  |
| SDK          | Software Development Kit           |  |
| UTC          | Coordinated Universal Time         |  |
| Xbus         | Xsens digital data bus system      |  |
| XKF-3        | Xsens Kalman Filter 3 DOF          |  |
| XKF-6        | Xsens Kalman Filter 6 DOF          |  |
| XML          | eXtended Markup Language           |  |

| Abbreviation   | Description                                                                  |
|----------------|------------------------------------------------------------------------------|
| [FRM]          | "MT Family Reference Manual", document id MT1600P                            |
| [LLCP]         | "MT Low-Level Communication Protocol Documentation.pdf", document id MT0101P |
| [MFM]          | "Magnetic Field Mapper Documentation.pdf", document id MT0202P               |
| [MTM]          | "MT Manager User Manual.pdf", document id MT0216P                            |
| [CAN]          | "MT CAN Protocol Documentation", document ID MT1604P                         |
| [MTi_10s_100s] | "MTi User Manual, MTi 10-series and MTi 100-series", document ID MT0605P     |
| [MTi_1s]       | "Data sheet MTi 1-series", document ID MT0512P                               |
| [MTi_600s]     | "Data sheet MTi 600-series", document ID MT1603P                             |

Note: The latest available documentation can be found in your MT Software Suite installation folder or via the following link: <u>https://xsens.com/xsens-mti-documentation</u>

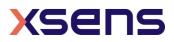

## 2 Xsens Help Center and User Community

Xsens has an extensive help center, a place where users of Xsens and Xsens employees (support, field application engineers, sales and R&D engineers) meet. The knowledge base contains tips and tricks, guidance and answers to frequently asked questions. News is also shared at the knowledge base and it is possible to ask additional questions (registration required).

The user community is the place to ask questions. Answers may be given by other users or by Xsens employees. The response time in the user community is significantly shorter than the response time at Xsens support.

The knowledge base and user community are searchable simultaneously. A search query thus shows results irrespective of the source.

Please visit <u>https://base.xsens.com</u> to complete your 1 minute registration.

Table 1 summarizes all available official documents for the Xsens MTi product line.

| MTi 1-series                | MTi 600-series                       | MTi 10/100-series |  |
|-----------------------------|--------------------------------------|-------------------|--|
| MTi Family                  | MTi Family Reference Manual          |                   |  |
| MTi 1-series Datasheet      | MTi 600-series Datasheet             |                   |  |
| MTi 1-series DK User Manual | MTi 600-series DK User Manual        |                   |  |
| MTi 1-series HW Integration | MTi 600-series HW Integration Manual |                   |  |
| Manual                      | MT CAN protocol Documentation        |                   |  |
|                             |                                      |                   |  |
|                             |                                      |                   |  |
| MT Low Le                   | ו                                    |                   |  |
|                             |                                      |                   |  |

Table 1: MTi product documentation overview

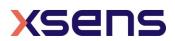

## 3 Introduction

This document describes how to communicate with Xsens' range of miniature MEMS based inertial Motion Trackers; MTi 1-series, MTi 10-series, MTi 100-series (including MTi-G-710 GNSS/INS) and MTi 600-series. These Motion Trackers (or MTs) all use a common binary communication protocol called the "XBus Protocol". Knowledge of this protocol is important if you wish to directly communicate to an MT on low-level basis using the I<sup>2</sup>C, SPI, UART, RS-232, RS-485, RS-422 or USB interfaces. The MT communication protocol based message enables the user to change the configuration of the MTi's and retrieve the output data. For I<sup>2</sup>C and SPI interfaces, refer to [MTi\_1s] for more information on the MTSSP protocol.

Note: not all products support the same functionality. There are 11 different products described in this document, the description of each message ID contains a table showing the supported products:

The numbers in this table correspond to the following products:

- 1: MTi-1 IMU
- 2: MTi-2 VRU
- 3: MTi-3 AHRS
- 7: MTi-7 GNSS/INS
- 10: MTi-10 IMU
- 20: MTi-20 VRU
- 30: MTi-30 AHRS
- 100: MTi-100 IMU
- 200: MTi-200 VRU
- 300: MTi-300 AHRS
- 710: MTi-G-710 GNSS/INS
- 610: MTi-610 IMU
- 620: MTi-620 VRU
- 630: MTi-630 AHRS
- 670: MTi-670 GNSS/INS

An empty field indicates that the corresponding product does not support the message.

The configuration settings are all user-settable using the communication protocol. Examples are output frequency, input and output synchronization, baud rate and output configuration. The different output modes enable the user to change the output data to the one that is preferred.

Configuration changes are executed in the so-called "**Config State**". In this state the MT accepts messages that set the output mode or other settings. Once the preferred configuration is set the user can set the MT into the "**Measurement State**". In the Measurement State the MT starts outputting the data based on the applied configuration settings. The MT states are discussed in the Section 4.

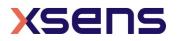

The messages used in **Config** and **Measurement** state are described in Section 5. In this section, the generic message format is explained and all messages are described grouped by functionality.

Section 6 lists some examples of how to use the MT binary data communication protocol. Additional information about the MT such as a list of factory default values and table of maximum sample frequencies can be found in section 7. The last section gives a message reference overview of the MT messages with short descriptions, see section 8.

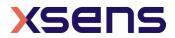

## 4 States

The MT has two states, i.e. **Config** and **Measurement** state. In the **Config** State various settings can be read and written and in the **Measurement** state the MT will output its data message which contains data dependent on the current configuration.

There are two different ways to enter the Config State or the Measurement State. At power-up the MT starts the WakeUp procedure and it will send the WakeUp message. If no action is taken and the OptionFlag is not set to DisableAutoMeasurement, the device enters the Measurement State. If the WakeUpAck message is sent within 500ms after reception of the WakeUp message the MT enters the Config State.

Prior to entering the Measurement State, the Configuration and eMTS (extended Motion Tracker Settings messages) are sent to the host. The MTi 10-series, MTi 100-series and MTi 600-series will send these messages by default. For the MTi 1-series, these startup messages can be enabled or disabled using the setOptionFlags command. Configuration data is the configuration that is read from the internal non-volatile memory and will be used in the Measurement State. The data in the Configuration message can always be used to determine the output configuration. Another way to enter Config State or Measurement State is to use the GoToConfig Or GoToMeasurement messages. The encrypted eMTS data is required to be able to process the data by Xsens software to calculate calibrated inertial data values. Settings in the eMTS data are used to estimate orientation and position.

Another way to enter the Config or Measurement State is to use the GoToConfig or GoToMeasurement messages while the other state is active.

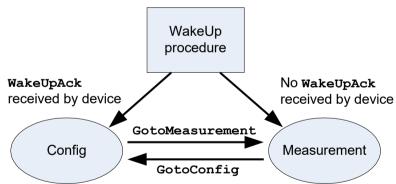

Figure 1: The WakeUp procedure of the MTi

## 4.1 Config State

Config State is used to get and/or set various settings of the MT. Most of the settings will change the configuration which defines the device functionality in Measurement State. Settings that change the configuration are for example the communication baud rate, sample period, output mode, output settings or synchronization properties.

At power-up all settings are read from non-volatile memory. All settings are stored in a format developed by Xsens known as the eMTS (extended Motion Tracker Specification),

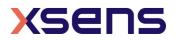

along with other device specific data such as calibration parameters. The format is proprietary, but all settings can be manipulated by using the appropriate **Set** messages.

Settings changed in Config State are immediately stored in the memory. The memory will retain the latest values even if the device is disconnected from power. Some messages have an additional parameter that requires the user to **explicitly** specify whether the new values should be stored in non-volatile memory or not. The setting changes are immediate.

**NOTE:** There is one exception, namely the baud rate setting. The new setting will **not** be applied immediately, it will be used at the next power-cycle or after a soft-reset.

## 4.2 Measurement State

In the Measurement State the MT will output its data to the host in a way depending on the configuration settings defined in the Config State. A single message, MTData2, is used for all different data outputs. It is therefore important that the host knows how the device is configured. The current configuration will determine how the message data should be interpreted. A special message, Configuration, contains the information which with the data received by the host in Measurement State can be unambiguously interpreted. When logging MTData2 messages it is advisable to include the Configuration message in the data header for future analysis or post-processing.

If the host does not respond to the **WakeUp** message at power-up (or after issuing a **Reset** message) the MT will automatically enter the Measurement State. Just before entering the Measurement State it will send the **Configuration** message. The configuration settings are all read from the non-volatile memory and are used during operation.

| Property           | MTi-<br>1/10/100/610<br>IMU | MTi-2/20/200/620 VRU<br>MTi-3/30/300/630 AHRS                                                                                             | MTi-7/670/G-710<br>GNSS/INS |
|--------------------|-----------------------------|----------------------------------------------------------------------------------------------------|-----------------------------|
| Output             |                             | Quaternion: float                                                                                                    | Quaternion: float           |
| Configuration      | Delta_q: float              |                                                                                                    |                             |
|                    | Delta_v: float              |                                                                                                    |                             |
|                    | Mag Field: Float            |                                                                                                    |                             |
|                    | Packet counter              | Packet counter                                                                                                    | Packet counter              |
| -                  | Sample Time Fine            | Sample Time Fine                                                                                                    | Sample Time Fine            |
|                    | Status Word                 | Status Word                                                                                                    | Status Word                 |
|                    |                             |                                                                                                    | AltitudeEllipsoid:FP1632    |
|                    |                             |                                                                                                    | LatLon: FP1632              |
|                    |                             |                                                                                                    | VelocityXYZ: FP1632         |
| Setting<br>profile | N/A                         | <ul> <li>VRU_General (MTi-2/20/200<br/>VRU)</li> <li>Responsive/VRU (MTi-620<br/>VRU)</li> <li>General (MTi-3/30/300<br/>AHRS)</li> </ul> | General                     |

#### Table 2: Default configuration of MTi devices

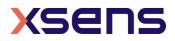

|                       |           | Responsive/NorthReference     (MTi-630 AHRS) |                |
|-----------------------|-----------|----------------------------------------------|----------------|
| Output<br>frequency   | 100 Hz    | 100 Hz                                       | 100 Hz         |
| Baud rate             | 115k2 bps | 115k2 bps                                    | 115k2 bps      |
| Output skip<br>factor | 0         | 0                                            | 0              |
| SyncIn                | Disabled  | Disabled                                     | GPS_Clock_Sync |
| SyncOut               | Disabled  | Disabled                                     | Disabled       |

To change settings the device must enter the Config State for which the user must first send the GoToConfig message. When there are exceptions, they are mentioned in section 5.

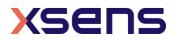

## 5 Messages

## 5.1 Message structure

The communication with the MT is done by messages which are built according to a standard structure. The message has two basic structures; one with a standard length and one with extended length. The standard length message has a maximum of 254 data bytes and is used most frequently. In some cases the extended length message needs to be used if the number of data bytes exceeds 254 bytes.

An MT message (standard length) contains the following fields:

| Xbus header |     |     |     |      |          |  |
|-------------|-----|-----|-----|------|----------|--|
| Preamble    | BID | MID | LEN | DATA | CHECKSUM |  |

An MT message (extended length) contains these fields:

| Preamble | BID | MID | LEN | LEN <sup>ext</sup> | DATA | CHECKSUM |
|----------|-----|-----|-----|--------------------|------|----------|
|          |     |     |     |                    |      |          |

| Field                     | Field width         | Description                                                                                                    |
|---------------------------|---------------------|----------------------------------------------------------------------------------------------------|
| Preamble                  | 1 byte              | Indicator of start of packet $\rightarrow$ 250 (0xFA)                                                                                                    |
| BID                       | 1 byte              | Bus identifier or Address $\rightarrow$ 255 (0xFF)                                                                                                    |
| MID                       | 1 byte              | Message identifier                                                                                                    |
| LEN                       | 1 byte              | For standard length message:<br>Value equals number of bytes in DATA field.<br>Maximum value is 254 (0xFE)<br>For extended length message:<br>Field value is always 255 (0xFF) |
| EXT LEN                   | 2 bytes             | 16 bit value representing the number of data<br>bytes for extended length messages. Maximum<br>value is 2048 (0x0800)                                                          |
| IND ID                    | 1 byte              | The type of indication received                                                                                                    |
| DATA<br>(standard length) | 0 – 254 bytes       | Data bytes (optional)                                                                                                    |
| DATA<br>(extended length) | 255 – 2048<br>bytes | Data bytes                                                                                                    |
| Checksum                  | 1 byte              | Checksum of message                                                                                                    |

Table 3: Construction of an Xbus message

## Preamble

Every message starts with the preamble. This field always contains the value 250 (=0xFA).

## **BID or Address**

A stand-alone MT has a BID value of 1 (0x01) indicating "first device". A stand-alone MT device is however also a "master device" on its own bus and it can therefore also be addressed using the BID value 255 (0xFF) indicating a "master device".

An MT will only acknowledge a message (reply) if it is addressed with a valid BID. An MT will always acknowledge a message with the same BID that has been used to address it.

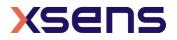

For example, this means that the same device can be addressed using a BID of 255 (0xFF) as well as 1 (0x01), and it will reply appropriately with the corresponding BID. Note however, that messages generated by the MT itself (i.e. not in acknowledge on a request) will always have a BID of 255 (0xFF). In practice, the only message for which this occurs is the **MTData2** messages.

#### Message Identifier (MID)

This message field identifies the kind of message. For a complete listing of all possible messages see section 5.3.

## Length (LEN)

Specifies the number of data bytes in the DATA field for standard length message. If value 255 (=0xFF) is specified the message will be interpreted as an extended message length and the next two bytes are used for the number of bytes in the DATA field. If zero, no DATA field exists.

#### Extended Length (EXT LEN)

This field is a 16 bit value representing the number of data bytes in the DATA field of an extended length message.

#### Indication Identifier (IND ID)

This field is an 8-bit value that contains the ID of the indication that was received. Indication Identifiers are similar to Message Identifiers.

#### Data (DATA)

This field contains the data bytes and it has a variable length which is specified in the Length or Extended Length field. The interpretation of the data bytes is message specific, i.e. depending on the MID value the meaning of the data bytes is different. The data is always transmitted in big-endian format. See the description of the MTData2 message for more details about the data bytes.

#### Checksum

This field is used for communication error-detection. If all message bytes excluding the preamble are summed and the lower byte value of the result equals zero, the message is valid and it may be processed. The checksum value of the message should be included in the summation.

## 5.1.1 Big endian output format

All binary data communication is done in big-endian format

#### Example:

Un-calibrated 16 bits accelerometer output 1275 (decimal) = 0x04FB (hexadecimal) Transmission order of bytes = 0x04 0xFB

Calibrated accelerometer output (float, 4 bytes) 9.81 (decimal) = 0x411CF5C3 (hexadecimal)

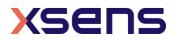

Transmission order of bytes = 0x41 0x1C 0xF5 0xC3

The bit-order in a byte is always:

 $[MSB...LSB] \rightarrow [bit 7 ...bit 0]$ 

## 5.2 Message usage

Generally, a message with a certain MID value will be replied with a message with a MID value that is increased by one, i.e. the acknowledge message. Depending on the message type the acknowledge message can have a data field (no fixed length) or not. If nothing is specified the data field does not exist. In some cases an error message will be returned (MID = 66 (0x42)). This occurs in case the previous message has invalid parameters, is not valid, or could not be successfully executed. An error message contains an error code in its data field.

#### Example

Requesting the device ID of an MT:

Sending message: ReqDID = 0xFA 0xFF 0x00 0x00 0x01 (hexadecimal values) Receiving message (= Acknowledge): DeviceID = 0xFA 0xFF 0x01 0x04 HH HL LH LL CS (hexadecimal values)

The requested Device ID is given in the acknowledge message **DeviceID** (here shown as: HH HL LH LL, the checksum is CS). As you can see the MID (Message ID) of the acknowledge message is increased by one with respect to that of the sent message **ReqDID**.

Some messages have the same MID and depending on whether or not the message contains the data field the meaning differs. This is the case with all the messages that operate on changing the settings. For example, the MID of message requesting the baud rate (ReqBaudrate) is the same as the message that sets the baud rate (SetBaudrate). The difference between the two messages is that the Length field of ReqBaudrate and SetBaudrate is zero and non-zero respectively.

#### Example

 Request current baud rate:

 Sending message:

 ReqBaudrate =
 0xFA 0xFF 0x18 0x00 0xE9 (hexadecimal values)

 Receiving message (= Acknowledge):

 ReqBaudrateAck =
 0xFA 0xFF 0x19 0x01 BR CS (hexadecimal values)

**ReqBaudrateAck** contains data which represents the current mode (= BR). CS stands for the checksum value. To change the baud rate you must add the baud rate in the data field of the sending message:

Set the baud rate: Sending message:

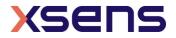

```
SetBaudrate =0xFA 0xFF 0x18 0x01 BR CS (hexadecimal values)Receiving message (= Acknowledge):SetBaudrateAck =0xFA 0xFF 0x19 0x00 0xE8 (hexadecimal values)
```

## 5.3 Message listing

5.3.1 WakeUp + State messages

## WakeUp

| MID       | 62 (0x3E)        |
|-----------|------------------|
| DATA      | n/a              |
| Direction | To host          |
| Valid in  | WakeUp procedure |
|           |                  |

At power-up or after issuing a reset this message is sent to the host. If the host sends  $w_{akeUpAck}$  (MID 63 (0x3F)) within 500ms after reception of this message, the MT enters the Config State or else the Measurement State.

## GoToConfig

| MID       | 48 (0x30)                          |
|-----------|------------------------------------|
| DATA      | n/a                                |
| Direction | То МТ                              |
| Valid in  | Measurement State and Config State |

| 1 | 2 | 3 | 7 | 10 | 20 | 30 | 100 | 200 | 300 | 710 | 610 | 620 | 630 | 670 |
|---|---|---|---|----|----|----|-----|-----|-----|-----|-----|-----|-----|-----|
|---|---|---|---|----|----|----|-----|-----|-----|-----|-----|-----|-----|-----|

Switch the active state of the device from Measurement State to Config State. This message can also be used in Config State to confirm that Config State is currently the active state.

#### GoToMeasurement

| MID       | 16 (0x10)    |
|-----------|--------------|
| DATA      | n/a          |
| Direction | To MT        |
| Valid in  | Config State |

| 1 | 2 | 3 | 7 | 10 | 20 | 30 | 100 | 200 | 300 | 710 | 610 | 620 | 630 | 670 |  |
|---|---|---|---|----|----|----|-----|-----|-----|-----|-----|-----|-----|-----|--|
|---|---|---|---|----|----|----|-----|-----|-----|-----|-----|-----|-----|-----|--|

Switch the active state of the device from Config State to Measurement State. The current configuration settings are used to start the measurement.

## Reset

| MID       | 64 (0x40) |
|-----------|-----------|
| DATA      | n/a       |
| Direction | To MT     |

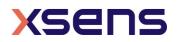

#### Valid in Config State and Measurement State

| 1 2 2 | _ | 10 | 20 | 20 | 100 | 200 | 200 | 710 | 610 | 620 | 620 | 670 |
|-------|---|----|----|----|-----|-----|-----|-----|-----|-----|-----|-----|
| 1 2 3 | / | 10 | 20 | 30 | 100 | 200 | 300 | /10 | 610 | 620 | 630 | 670 |

Sending this message will cause the MT to reset and to activate the WakeUp procedure. An acknowledge message will be sent to confirm reception of the **Reset** message.

5.3.2 Informational messages

## ReqDID

| MID       | 0 (0x00)     |
|-----------|--------------|
| DATA      | n/a          |
| Direction | To MT        |
| Valid in  | Config State |

| 1 2 3 7 10 20 30 100 200 | 300 710 610 620 630 670 |
|--------------------------|-------------------------|
|--------------------------|-------------------------|

Request to send the device identifier (or serial number). MT acknowledges by sending the **DeviceID** message.

## DeviceID

|         | MID  | 1 (0x01)                                                        |
|---------|------|-----------------------------------------------------------------|
| series) | DATA | IDHH IDHL IDLH IDLL (4 bytes) (MTi 1-series, 10-series and 100- |
|         |      | 0x00 0x00 0x00 0x00 IDHH IDHL IDLH IDLL (8 bytes) (MTi 600-     |

series)

Direction To host Valid in Config State

| 1 2 3 7 10 20 30 100 200 300 710 610 620 630 67 | 70 |
|-------------------------------------------------|----|
|-------------------------------------------------|----|

Acknowledge of **ReqDID** message. Data field contains device ID / serial number.

## ReqProductCode

| MID       | 28 (0x1C)    |
|-----------|--------------|
| DATA      | n/a          |
| Direction | To MT        |
| Valid in  | Config State |

| 1 2 3 7 10 20 30 100 200 300 710 610 620 630 |
|----------------------------------------------|
|----------------------------------------------|

Request to send the product code. MT acknowledges by sending the **ProductCode** message.

## ProductCode

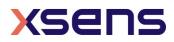

| MID       | 29 (0x1D)                   |
|-----------|-----------------------------|
| DATA      | PRODUCT CODE (max 20 bytes) |
| Direction | To host                     |
| Valid in  | Config State                |

| 1 | 2 3 | 7 | 10 | 20 | 30 | 100 | 200 | 300 | 710 | 610 | 620 | 630 | 670 |  |
|---|-----|---|----|----|----|-----|-----|-----|-----|-----|-----|-----|-----|--|
|---|-----|---|----|----|----|-----|-----|-----|-----|-----|-----|-----|-----|--|

Acknowledge of **ReqProductCode** message. Data field contains the product code string in ASCII format, e.g. MTi-28A33G85.

#### ReqHardwareVersion

MID30 (0x1E)DATAn/aDirectionTo MTValid inConfig State

Request to send the hardware revision of the device. MT acknowledges by sending **HardwareRev** message.

### HardwareVersion

| MID       | 31 (0x1F)             |
|-----------|-----------------------|
| DATA      | MAJOR MINOR (2 bytes) |
| Direction | To host               |
| Valid in  | Config State          |

| 1 2 3 7 10 20 30 100 200 300 710 610 620 630 6 |
|------------------------------------------------|
|------------------------------------------------|

Acknowledge of **ReqHardwareVersion** message. Data field contains the hardware code (major, minor).

#### ReqFWRev

| MID       | 18 (0x12)    |
|-----------|--------------|
| DATA      | n/a          |
| Direction | To MT        |
| Valid in  | Config State |

| 1 2 3 7 10 20 30 100 200 300 710 610 620 63 | 670 | 630 | ) | 620 | 610 | 710 | 300 | 200 | 100 | 30 | 20 | 10 | 7 | 3 | 2 | 1 |
|---------------------------------------------|-----|-----|---|-----|-----|-----|-----|-----|-----|----|----|----|---|---|---|---|
|---------------------------------------------|-----|-----|---|-----|-----|-----|-----|-----|-----|----|----|----|---|---|---|---|

Request to send the firmware revision of the device. MT acknowledges by sending **FirmwareRev** message.

#### FirmwareRev

MID 19 (0x13)

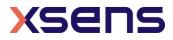

| DATA      | MAJOR MINOR REV BUILDNR SCMREF (11 bytes) |
|-----------|-------------------------------------------|
| Direction | To host                                   |
| Valid in  | Config State                              |

| 1 | 2 | 3 | 7 | 10 | 20 | 30 | 100 | 200 | 300 | 710 | 610 | 620 | 630 | 670 |  |
|---|---|---|---|----|----|----|-----|-----|-----|-----|-----|-----|-----|-----|--|
|---|---|---|---|----|----|----|-----|-----|-----|-----|-----|-----|-----|-----|--|

Acknowledge of **ReqFWRev** message. Data field contains the firmware code following the structure of Table 4.

| Table 4: | Structure | of | FirmwareRev | message |
|----------|-----------|----|-------------|---------|
|----------|-----------|----|-------------|---------|

| offset<br>(B) | length<br>(B) | Description   |
|---------------|---------------|---------------|
| 0             | 1             | Major         |
| 1             | 1             | Minor         |
| 2             | 1             | Revision      |
| 3             | 4             | Build number  |
| 7             | 4             | SCM reference |

#### RunSelftest

| MID       | 36 (0x24)    |
|-----------|--------------|
| DATA      | n/a          |
| Direction | To MT        |
| Valid in  | Config State |

Runs the built-in self test.

## SelftestResults

| MID       | 37 (0x25)                  |
|-----------|----------------------------|
| DATA      | SELFTEST RESULTS (2 bytes) |
| Direction | To host                    |
| Valid in  | Config State               |

| 1 2 3 7 10 20 30 100 200 300 710 610 620 630 670 |
|--------------------------------------------------|
|--------------------------------------------------|

Acknowledge of RunSelftest message. The data field contains SELFTEST RESULTS, an unsigned 16 bits value that represents the result of the self test for each individual sensor (bit value of 1 indicates a passed self test):

| Bit | Field | Description          |
|-----|-------|----------------------|
| 0   | accX  | X-axis accelerometer |
| 1   | accY  | Y-axis accelerometer |
| 2   | accZ  | Z-axis accelerometer |
| 3   | gyrX  | X-axis gyroscope     |
| 4   | gyrY  | Y-axis gyroscope     |
| 5   | gyrZ  | Z-axis gyroscope     |

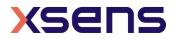

| 6     | magX     | X-axis magnetometer                             |
|-------|----------|-------------------------------------------------|
| 7     | magY     | Y-axis magnetometer                             |
| 8     | magZ     | Z-axis magnetometer                             |
| 9     | Baro     | Barometer detected and operational (MTi-7 only) |
| 10    | GNSS     | GNSS module detected (MTi-7 only)               |
| 11-15 | Reserved |                                                 |

#### Error

| MID       | 66 (0x42)                    |
|-----------|------------------------------|
| DATA      | ERRORCODE (1 byte)           |
| Direction | To host                      |
| Valid in  | Config and Measurement State |

| 1 2 3 7 10 20 30 100 200 300 710 610 620 630 6 |
|------------------------------------------------|
|------------------------------------------------|

Indicate that an error has occurred. Error type is specified in the ERROR field. The error code can be followed by more bytes.

#### ERRORCODE

A one-byte value indicating the type of error.

Table 5: Error codes sent by the MTi

| ERRORCODE | Error description                                                             |
|-----------|-------------------------------------------------------------------------------|
| 3 (0x03)  | Period sent is not within valid range                                         |
| 4 (0x04)  | Message sent is invalid                                                       |
| 30 (0x1E) | Timer overflow, this can be caused to high output frequency or sending too    |
|           | much data to MT during measurement                                            |
| 32 (0x20) | Baud rate sent is not within valid range                                      |
| 33 (0x21) | Parameter sent is invalid or not within range                                 |
| 40 (0x28) | Device Error – try updating the firmware; extra device error contains 5 bytes |

A full list can be found in the doxygen documentation (Xsensdeviceapi  $\rightarrow$  HTML doc (index)  $\rightarrow$  Modules  $\rightarrow$  Global Enumerations  $\rightarrow$  XsResultValue).

## Warning

MID Direction Valid in

67 (0x43) To host Config and Measurement State

| 7 67 |
|------|
|------|

Warning from de device.

Mesage data: uint32\_t m\_resultValue char m\_string[128]

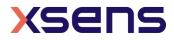

#### Table 6: Warning codes sent by the MTi

| Result value | Description                                                 |
|--------------|-------------------------------------------------------------|
| 401          | A configuration item was refused by the GNSS module         |
| 402          | The communication with the GNSS module timed out            |
| 403          | Communication between the device and the GNSS module failed |

## 5.3.3 Device-specific messages

#### ReqBaudrate

| MID       | 24 (0x18)    |
|-----------|--------------|
| DATA      | n/a          |
| Direction | To MT        |
| Valid in  | Config State |

| - |   |   |   |   |    |     |     |     |     |     |       |           |                 |                       |                |
|---|---|---|---|---|----|-----|-----|-----|-----|-----|-------|-----------|-----------------|-----------------------|----------------|
|   |   | ~ | ~ | _ |    | ~ ~ | ~ ~ | 100 |     |     | - 4 0 | $610^{*}$ | <pre>coo*</pre> | <pre>c &gt; 0 *</pre> | < <b>-</b> - * |
|   | 1 | 2 | 3 |   | 10 | 20  | 30  | 100 | 200 | 300 | /10   | 610"      | 620*            | 630"                  | 6/0            |
|   | - | _ | • |   |    |     |     | -   |     |     |       |           | •               |                       |                |

\* The ReqBaudrate message is deprecated on the MTi 600-series. Use ReqPortConfig (0x8C) instead.

Request the baud rate of the device. See **setBaudrate** for data field description of the received acknowledge.

## SetBaudrate

| MID       | 24 (0x18)         |
|-----------|-------------------|
| DATA      | BAUDRATE (1 byte) |
| Direction | Το ΜΤ             |
| Valid in  | Config State      |

\* The SetBaudrate message is deprecated on the MTi 600-series. Use SetPortConfig (0x8C) instead.

This message changes the baud rate of the communication interface (UART, RS-232, RS-485 or RS-422). The new baudrate will be stored in non-volatile memory and will become active after issuing the **Reset** message or power cycle.

#### BAUDRATE

See table for the different baud rates and the corresponding value of BAUDRATE.

**NOTE**: The baud rate may limit the output frequency that can be used for a specific output mode and output setting due to the amount of data that must be transmitted (throughput); refer to the device manual ([MTi\_10s\_100s]) for further details.

**NOTE**: not all products support all baud rates.

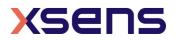

| Table | 7: | Available | baud | rates |
|-------|----|-----------|------|-------|
|-------|----|-----------|------|-------|

| Baud rate (bps)                        | BAUDRATE         |
|----------------------------------------|------------------|
| 4.0000M                                | 13 (0x0D)        |
| 3.6864M                                | 14 (0x0E)        |
| 2.0000M                                | 12 (0x0C)        |
| 921k6                                  | 128 (0x80) or 10 |
|                                        | (0x0A)           |
| 460k8                                  | 0 (0x00)         |
| 230k4                                  | 1 (0x01)         |
| 115k2 (default setting in serial mode) | 2 (0x02)         |
| 76k6                                   | 3 (0x03)         |
| 57k6                                   | 4 (0x04)         |
| 38k4                                   | 5 (0x05)         |
| 28k8                                   | 6 (0x06)         |
| 19k2                                   | 7 (0x07)         |
| 14k4                                   | 8 (0x08)         |
| 9k6                                    | 9 (0x09)         |
| 4k8                                    | 11 (0x0B)        |

## ReqErrorMode

| 218 (0xDA)   |
|--------------|
| n/a          |
| To MT        |
| Config State |
|              |

| 10 20 30 100 200 300 710 |
|--------------------------|
|--------------------------|

Request the current error mode – see **SetErrorMode** for information about data field of received acknowledge.

#### SetErrorMode

| MID       | 218 (0xDA)          |
|-----------|---------------------|
| DATA      | ERRORMODE (2 bytes) |
| Direction | To MT               |
| Valid in  | Config State        |

| 10 20 30 100 200 30 | 300 710 |
|---------------------|---------|
|---------------------|---------|

Set the error mode to a specific ERRORMODE.

#### ERRORMODE

The ERRORMODE is an unsigned 16 bit value that defines how the device should deal with errors that are not message-related. The default error mode is that in case the sampling instance is missed the sample counter is increased and no further action is taken (ERRORMODE = 1).

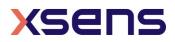

#### Table 8: Options to handle errors

| ERRORMODE  | Description                                                                                               |
|------------|----------------------------------------------------------------------------------------------------|
| 0 (0x0000) | Ignore any errors except message handling errors                                                          |
| 1 (0x0001) | In case of missing sampling instance: increase sample counter and do NOT send error message               |
| 2 (0x0002) | In case of missing sampling instance: increase sample counter and DO send error message                   |
| 3 (0x0003) | In case of non-message handling error an error message is sent and the device will enter the Config State |

## ReqOptionFlags

| MID       | 72 (0x48)    |
|-----------|--------------|
| DATA      | n/a          |
| Direction | To MT        |
| Valid in  | Config State |

| 1 2 3 7 10 20 30 100 200 300 710 610 620 630 670 | 1 | 2 | 3 | 7 | 10 | 20 | 30 | 100 | 200 | 300 | 710 | 610 | 620 | 630 | 670 |
|--------------------------------------------------|---|---|---|---|----|----|----|-----|-----|-----|-----|-----|-----|-----|-----|
|--------------------------------------------------|---|---|---|---|----|----|----|-----|-----|-----|-----|-----|-----|-----|-----|

Requests Options Flags from the eMTS – see **setOptionFlags** for information about data field OPTIONFLAGS of received acknowledge message.

## SetOptionFlags

| MID       | 72 (0x48)                         |
|-----------|-----------------------------------|
| DATA      | SetFlags and ClearFlags (8 bytes) |
| Direction | To MT                             |
| Valid in  | Config State                      |

| 1 | 2 | 3 | 7 | 10 | 20 | 30 | 100 | 200 | 300 | 710 | 610 | 620 | 630 | 670 |  |
|---|---|---|---|----|----|----|-----|-----|-----|-----|-----|-----|-----|-----|--|
|---|---|---|---|----|----|----|-----|-----|-----|-----|-----|-----|-----|-----|--|

Changes the state of the option flags in the eMTS field "OptionFlags".

## DATA

DATA contains two parts: SetFlags and ClearFlags (LSB of ClearFlags is LSB of DATA). When setting a flag use SetFlags, for clearing a flag use ClearFlags. Values of 0 in the SetFlags and ClearFlags data fields will leave the OptionFlags field in the eMTS untouched.

| Table 9: | Descriptions | of the | Option | Flags |
|----------|--------------|--------|--------|-------|
|----------|--------------|--------|--------|-------|

| OPTIONFLAGS | NAME             | Product      | Description                                                                                                    |
|-------------|------------------|--------------|----------------------------------------------------------------------------------------------------|
| 0x0000001   | DisableAutoStore | MTi 1-series | When set to 1, automatic writing of configuration<br>will be disabled. Changes will only be saved in the<br>volatile memory. Changes will be lost after reset.<br>Use this flag to reduce wear on the flash memory.<br>When set to 0 (i.e. cleared) in the same<br>SetOptionFlags message, setting<br>DisableAutoStore to 1 has precedence. |

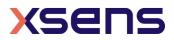

| 0x0000002  | DisableAutoMeasu<br>rement        | MTi 1-series                                                      | When set to 1, the MT will stay in Config Mode<br>upon start up. This allows full control on when the<br>MT may start sending data.<br>When set to 0 (i.e. cleared) in the same<br>SetOptionFlags message, setting<br>DisableAutoMeasurement to 1 has precedence.                                 |
|------------|-----------------------------------|-------------------------------------------------------------------|----------------------------------------------------------------------------------------------------|
| 0x00000004 | EnableBeidou                      | MTi-7<br>MTi-670<br>MTi-G-710                                     | Enables Beidou, disables GLONASS.                                                                                                    |
| 0x0000008  | Reserved                          |                                                                   |                                                                                                    |
| 0x0000010  | EnableAhs                         | MTi 1-series<br>MTi 10-series<br>MTi 100-series                   | When set to 1, the MTi will have Active Heading<br>Stabilization (AHS) enabled. AHS overrides<br>magnetic reference, so heading output will be<br>heading tracking instead of referenced heading.<br>Note: AHS is enabled for the MTi-620 and MTi-<br>630 by selecting the VRUAHS filter profile. |
| 0x0000020  | EnableOrientation<br>Smoother     | MTi-G-710                                                         | When set to 1, the MTi will have the Orientation<br>Smoother enabled. The Orientation Smoother<br>aims to reduce any sudden jumps in the<br>Orientation outputs that arise when fusing low-<br>rate GNSS messages with high-rate inertial data.                                                   |
| 0x00000040 | EnableConfigurabl<br>eBusId       | MTi 10-series<br>MTi 100-series<br>MTi 600-series                 | When set to 1, the MTi will use the BusId configured in EMTS for all Xbus communication.                                                                                                    |
| 0x0000080  | EnableInRunComp<br>assCalibration | MTi 1-series<br>MTi 10-series<br>MTi 100-series<br>MTi 600-series | When set to 1, the MTi will have In-run Compass<br>Calibration (ICC) enabled. ICC compensates for<br>magnetic disturbances that move with the object.                                                                                                    |
| 0x00000200 | EnableConfigMess<br>ageAtStartup  | MTi 1-series                                                      | When set to 1, the MTi will automatically send<br>eMTS and Configuration messages at startup.<br>This is a default feature for MTi 10-series, MTi<br>100-series and MTi 600-series devices.                                                                                                    |

Examples:

Setting the following message will set DisableAutoStore and will clear the DisableAutoMeasurement flag:

| Preamble, BusId, MID, | SetFlags (4 | ClearFlags (4 | Checksum |
|-----------------------|-------------|---------------|----------|
| LEN                   | bytes)      | bytes)        |          |
| FA FF 48 08           | 00 00 00 01 | 00 00 00 02   | CS       |

The result will be that changes made will not be written to the flash memory and that the MT will go to Measurement Mode upon wake up. Example  $\rightarrow$  message for enabling AHS: FA FF 48 08 00 00 00 10 00 00 00 A1

# ReqLocationID

| MID       | 132 (0x84)   |
|-----------|--------------|
| DATA      | n/a          |
| Direction | To MT        |
| Valid in  | Config State |

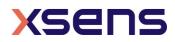

| 1 | 2 | 3 | 7 | 10 | 20 | 30 | 100 | 200 | 300 | 710 | 610 | 620 | 630 | 670 |  |
|---|---|---|---|----|----|----|-----|-----|-----|-----|-----|-----|-----|-----|--|
|---|---|---|---|----|----|----|-----|-----|-----|-----|-----|-----|-----|-----|--|

Request location ID - see **setLocationID** for information about data field of received acknowledge message.

### SetLocationID

| MID       | 132 (0x84)      |
|-----------|-----------------|
| DATA      | LOCID (2 bytes) |
| Direction | To MT           |
| Valid in  | Config State    |

| 1 | 2 | 3 | 7 | 10 | 20 | 30 | 100 | 200 | 300 | 710 | 610 | 620 | 630 | 670 |  |
|---|---|---|---|----|----|----|-----|-----|-----|-----|-----|-----|-----|-----|--|
|---|---|---|---|----|----|----|-----|-----|-----|-----|-----|-----|-----|-----|--|

Set a user-defined value. This value can be used to give the device a location dependant identifier or any arbitrary user value.

#### LOCID

A 16 bit value having an arbitrary value set by the user. Default value is zero.

#### RestoreFactoryDef

| MID       | 14 (0x0E)    |
|-----------|--------------|
| DATA      | n/a          |
| Direction | To MT        |
| Valid in  | Config State |

| 1 | 2 | 3 | 7 | 10 | 20 | 30 | 100 | 200 | 300 | 710 | 610 | 620 | 630 | 670 |  |
|---|---|---|---|----|----|----|-----|-----|-----|-----|-----|-----|-----|-----|--|
|---|---|---|---|----|----|----|-----|-----|-----|-----|-----|-----|-----|-----|--|

If this message is sent to the MT the factory defaults are restored. All settings that have changed will be discarded including object alignments, filter settings, etc. For more information about the default settings values see section 7.1.

## ReqTransmitDelay

| MID       | 220 (0xDC)   |
|-----------|--------------|
| DATA      | n/a          |
| Direction | To MT        |
| Valid in  | Config State |

Requests the delay value which equals the minimum time between last byte reception and transmission start of acknowledge in RS485 mode.

#### SetTransmitDelay

MID 220 (0xDC)

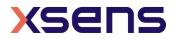

| DATA      | Delay value (2 bytes) |
|-----------|-----------------------|
| Direction | To MT                 |
| Valid in  | Config State          |

|  | 10 20 | 30 100 | 200 | 300 | 710 |  |  |  |  |
|--|-------|--------|-----|-----|-----|--|--|--|--|
|--|-------|--------|-----|-----|-----|--|--|--|--|

An unsigned 16 bit value that defines the number of clock ticks to delay the transmission start after last byte reception. One clock tick is equal to 1 / 29.4912 MHz = 33.9ns. This setting has no effect on RS-232 type MTs.

Valid delay values are 590 (20  $\mu$ s) to 65535 (2.2 ms).

#### 5.3.4 Synchronization messages

#### ReqSyncSettings

MID44 (0x2C)DATANone (0 bytes)Valid inConfig State

Request the synchronization settings of the device. This will return a full list of all configured synchronization options. See **SetSyncSettings** for a description of the fields in the message. The data size of the result will be N\*12 bytes, where N=[0..10].

#### SetSyncSettings

MID44 (0x2C)DATASetting List (N\*12 bytes)Valid inConfig State

Set the synchronization settings of the device. This will replace the current synchronization options with the supplied list.

The size of the message data part is used to compute the size of the list. Each entry in the list is 12 bytes. To clear the list of sync settings, send a message with a single entry with a polarity set to 0.

#### Settings

For information on the functionality, refer to [MTi\_10s\_100s], [MTi\_600s] and [MTi\_1s]. Each setting describes either a system event that should trigger a sync out action or a sync in event that should trigger a system action. The layout of the fields is similar for both sync in and sync out settings, but the values are interpreted slightly differently.

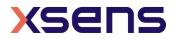

"Trigger Once" means that the device will perform the action only once. If the device is reset or receives new sync settings it will again perform the action once.

| Offset<br>(bytes) | Setting                  | Size<br>(bytes) | Description                                                                                                    |
|-------------------|--------------------------|-----------------|----------------------------------------------------------------------------------------------------|
| 0                 | Function                 | 1               | The action to take when activated (see Table 12)                                                                                                    |
| 1                 | Line                     | 1               | The sync line to use (see Table 13)                                                                                                    |
| 2                 | Polarity                 | 1               | Which line transition to respond to. One of:<br>Rising Edge (1), Falling Edge (2) or Both (3)<br>If polarity is set to (0), the sync setting will be<br>disabled. |
| 3                 | Trigger Once             | 1               | Trigger only once (1) or multiple times (0).                                                                                                    |
| 4                 | Skip First               | 2               | The number of initial events to skip before taking action.                                                                                                    |
| 6                 | Skip Factor              | 2               | The number of events to skip after taking the action before taking action again. Ignored for ReqData.                                                             |
| 8                 | Pulse Width              | 2               | Ignored for sync in.                                                                                                    |
| 10                | Delay or Clock<br>period | 2               | Delay after receiving a sync pulse to taking<br>action (100µs units, range [060000]) or<br>Reference clock period (in ms) for<br>ClockBiasEstimation.             |

#### Table 10: Sync in settings

#### Table 11: Sync out settings

| Offset<br>(bytes) | Setting      | Size<br>(bytes) | Description                                                                                                    |
|-------------------|--------------|-----------------|----------------------------------------------------------------------------------------------------|
| 0                 | Function     | 1               | The system event to respond to (see Table 12)                                                                                                    |
| 1                 | Line         | 1               | The sync line to use (see Table 13).                                                                                                    |
| 2                 | Polarity     | 1               | The polarity of the sync pulse. One of: Positive<br>Pulse (1), Negative Pulse (2), Both/Toggle (3).<br>If polarity is set to (0), the sync setting will be<br>disabled. |
| 3                 | Trigger Once | 1               | Trigger only once (1) or multiple times (0).                                                                                                    |
| 4                 | Skip First   | 2               | The number of initial events to skip before taking action.                                                                                                    |
| 6                 | Skip Factor  | 2               | The number of events to skip after taking the action before taking action again.                                                                                        |
| 8                 | Pulse Width  | 2               | The width of the generated pulse in 100µs units. Ignored for Toggle pulses.                                                                                             |
| 10                | Offset       | 2               | Offset from event to pulse generation (100µs units, range [-30000+30000]).                                                                                              |

#### Table 12: Available sync functions

| ID | Name |    |   |       |     |     |     | Description |
|----|------|----|---|-------|-----|-----|-----|-------------|
|    |      | 1s | 7 | 10s / | G-  | 610 | 670 |             |
|    |      |    |   | MTi-  | 710 | 620 |     |             |
|    |      |    |   | 100s  |     | 630 |     |             |

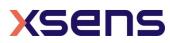

| 3  | TriggerIndication                     |   |   | Х | X | X | X | A sync event item is<br>added to the MTData2<br>output (StatusWord)<br>when the trigger is<br>detected.                                                                                                    |
|----|---------------------------------------|---|---|---|---|---|---|----------------------------------------------------------------------------------------------------|
| 4  | Interval<br>Transition<br>Measurement |   |   | Х | Х | X | X | Sends a pulse (3V3) on the SyncOut line.                                                                                                    |
| 8  | SendLatest                            | X | X | Х | X | X | X | Send the latest available<br>sample (does not apply to<br>AccelerationHR and<br>RateOfTurnHR). In case of<br>PVT data, SendLatest will<br>send the last received PVT<br>data only once.<br>Subsequent triggers will<br>not output any PVT data<br>until new PVT data is<br>available. |
| 9  | Clock Bias<br>Estimation              |   | Х | Х | Х | Х | Х | Perform clock bias estimation on trigger.                                                                                                    |
| 11 | StartSampling                         |   |   | Х | Х | X | X | Starts the digital part of<br>the signal processing<br>pipeline, so that data<br>output at 2kHz to 100 Hz<br>can be timed to 0.1 ms                                                                                                    |
| 14 | GNSS 1 PPS                            |   | Х |   | X |   | X | Emits trigger on the start of<br>each second, generated by<br>the GNSS receiver.                                                                                                    |

#### Sync Line table

Table 13 describes the various synchronization line identifiers used by the Xsens devices. Since not all devices support the same synchronization features, each device can have a different ID for the same line.

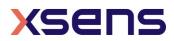

| Name                 | Description                                                                                                    | MTi 1s / MTi<br>10s / MTi<br>100s | MTi-7 | MTi-G-<br>710 | MTi-<br>600s |
|----------------------|----------------------------------------------------------------------------------------------------|-----------------------------------|-------|---------------|--------------|
| In1                  | Input line 1                                                                                                    | 2                                 | 2     | 2             | 2            |
| In2                  | Input line 2                                                                                                    | -                                 | -     | -             | 9            |
| ClockIn <sup>1</sup> | Reference clock input for clock bias estimation                                                                                                    | 0                                 | _2    | 0             | _3           |
| GpsClockIn           | GPS reference clock input for<br>clock bias estimation, internal<br>connection                                                                        | -                                 | 1     | 1             | _3           |
| ExtTimepulseIn       | External GPS time pulse input.<br>This is used to notify the device<br>when an external GPS device<br>samples its data.                               | -                                 | -     | 5             | _3           |
| SyncOut              | SyncOut line                                                                                                    | 4                                 | -     | 4             | 7            |
| Software             | Software line, where triggers<br>can be sent or received via the<br>communication protocol. Only<br>available for SendLatest with<br>ReqData message. | 6                                 | 6     | 6             | 6            |
| Gnss1Pps             | External GNSS time pulse output. This line configures the time pulse.                                                                                 | -                                 | 8     | -             | _4           |

#### Table 13: Available synchronization lines

## 5.3.5 Configuration messages

## ReqConfiguration

| MID       | 12 (0x0C)    |
|-----------|--------------|
| DATA      | n/a          |
| Direction | To MT        |
| Valid in  | Config State |

|  | 1 | 2 | 3 | 7 | 10 | 20 | 30 | 100 | 200 | 300 | 710 | 610 | 620 | 630 | 670 |
|--|---|---|---|---|----|----|----|-----|-----|-----|-----|-----|-----|-----|-----|
|--|---|---|---|---|----|----|----|-----|-----|-----|-----|-----|-----|-----|-----|

Requests the configuration settings of the device. Can be used for logging purposes - include the Configuration message in the log file to store settings for offline data processing.

#### Configuration

| MID       | 13 (0x0D)                 |
|-----------|---------------------------|
| DATA      | CONFIGURATION (118 bytes) |
| Direction | To host                   |
| Valid in  | Config State              |

<sup>&</sup>lt;sup>1</sup> The MTi-10s, MTi-100s and MTi-G-710 invert the polarity of the ClockIn line. For this line, the user must configure the opposite of the desired polarity.

 $<sup>^4</sup>$  On the MTi-670 this function is automatically enabled when GNSS 1 PPS is enabled on line In1 or In2.

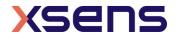

<sup>&</sup>lt;sup>2</sup> To configure an external reference clock for clock bias estimation on the MTi-7 use the 'In 1' line. <sup>3</sup> On the MTi-600s this function is available via the the SyncIn lines In1 and In2.

| 1 2 3 7 10 20 30 100 200 300 710 |
|----------------------------------|
|----------------------------------|

Acknowledge of **ReqConfiguration**. Data field contains the current MTi configuration.

Table 14: The contents of the configuration message (CONFIGURATION)

| offset (B) | length (B) | Description                                |
|------------|------------|--------------------------------------------|
| 0          | 4          | Master device ID                           |
| 4          | 2          | Sampling period                            |
| 6          | 2          | Output skip factor                         |
| 8          | 2          | Syncin settings - Mode                     |
| 10         | 2          | Syncin settings - Skip Factor              |
| 12         | 4          | Syncin settings - Offset                   |
| 16         | 8          | Date, format YYYYMMDD (can be set by host) |
| 24         | 8          | Time, format HHMMSSHH (can be set by host) |
| 32         | 32         | Reserved (host)                            |
| 64         | 32         | Reserved (client)                          |
| 96         | 2          | Number of devices $(= 1 (0x0001))$         |
| 98         | 4          | Device ID (same as master device ID)       |
| 102        | 2          | Data length of MTData2 message             |
| 104        | 2          | Output mode                                |
| 106        | 4          | Output settings                            |
| 110        | 8          | Reserved                                   |

|     |     | 1   | 1   |
|-----|-----|-----|-----|
| 610 | 620 | 630 | 670 |

Acknowledge of **ReqConfiguration**. Data field contains the current MTi configuration.

Table 15: The contents of the configuration message (CONFIGURATION) for MTi-600s

| offset<br>(B) | length<br>(B) | Description                                |
|---------------|---------------|--------------------------------------------|
| 0             | 8             | Master device ID (64-bit)                  |
| 8             | 2             | Syncin settings - Mode                     |
| 10            | 2             | Syncin settings - Skip Factor              |
| 12            | 4             | Syncin settings - Offset                   |
| 16            | 8             | Date, format YYYYMMDD (can be set by host) |
| 24            | 8             | Time, format HHMMSSHH (can be set by host) |
| 32            | 32            | Reserved (host)                            |
| 64            | 32            | Reserved (client)                          |
| 96            | 2             | Number of devices $(= 1 (0x0001))$         |
| 98            | 8             | Device ID (same as master device ID)       |
| 102           | 12            | Reserved                                   |

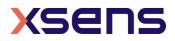

## ReqOutputConfiguration

| MID      | 192 (0xC0)     |
|----------|----------------|
| DATA     | None (0 bytes) |
| Valid in | Config State   |

| _ |   |   |   |   |    |    |    |     |     |     |      |     |     |     |     |
|---|---|---|---|---|----|----|----|-----|-----|-----|------|-----|-----|-----|-----|
|   |   | - | _ |   |    |    |    |     |     |     |      | 610 |     |     |     |
|   | 1 | 2 | 3 | 7 | 10 | 20 | 30 | 100 | 200 | 300 | 710  | 610 | 620 | 630 | 670 |
|   | - | ~ | ) |   | 1  | 1  | 5  | 100 | 200 | 5   | , 10 | 0   | 0   | 0   | 0   |

Request the output configuration of the device. The response is the same as for **SetOutputConfiguration**.

## SetOutputConfiguration

| MID      | 192 (0xC0)               |
|----------|--------------------------|
| DATA     | OutputConfig (N*4 bytes) |
| Valid in | Config State             |

| 1 2 3 7 10 20 30 100 200 300 710 610 | 620 | 630 | 670 |
|--------------------------------------|-----|-----|-----|
|--------------------------------------|-----|-----|-----|

Set the output configuration of the device. This supersedes SetPeriod, SetOutputSkipFactor, SetOutputMode and SetOutputSettings.

The data is a list of maximum 32 data identifiers combined with a desired output frequency. For data that is sent with every data packet (Timestamp, Status), the Output Frequency will be ignored and will be set to 0xFFFF.

The response message contains a list with the same format, but with the values actually used by the device.

Selecting an Output Frequency of either 0x0000 or 0xFFFF, makes the device select the maximum frequency for the given data identifier. The device reports the resulting effective frequencies in its response message.

Table 16: Contents of an MTData2 packet setting in [Set/Req]OutputConfiguration

| Offset | Value                      |
|--------|----------------------------|
| 0      | Data Identifier (2 bytes)  |
| 2      | Output Frequency (2 bytes) |

Each Data Identifier is constructed in this way:

|          | Group Reserved |        |        |        |        | Тур    | е |   | Format |   |     |  |   |   |   |   |
|----------|----------------|--------|--------|--------|--------|--------|---|---|--------|---|-----|--|---|---|---|---|
| Bit<br># | 1<br>5         | 1<br>4 | 1<br>3 | 1<br>2 | 1<br>1 | 1<br>0 | 9 | 8 | 7      | 6 | 6 5 |  | 3 | 2 | 1 | 0 |

*Group* defines the category of the data, such as timestamps, orientations, angular velocities, etc.

*Type* combined with *Group* defines the actual type of the data.

*Format* defines how the data is formatted (fixed point, floating point, which coordinate system to use)

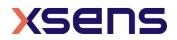

*Reserved* is currently unused, but reserved for adding new options to *Group* and *Type*.

All current identifiers are listed in the MT SDK 4 in xsdataidentifiers.h and are listed in the table below. For a description of their contents, refer to the MTData2 message description in section 5.3.6.

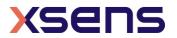

| Group Name          | Type Name             | XDA type name         | Unit             | Hex<br>Value |   |     |   |    | MT    | i Proc | luct    |     |     |         |     | Comment                        |
|---------------------|-----------------------|-----------------------|------------------|--------------|---|-----|---|----|-------|--------|---------|-----|-----|---------|-----|--------------------------------|
|                     |                       |                       |                  |              | 1 | 2/3 | 7 | 10 | 20/30 | 100    | 200/300 | 710 | 610 | 620/630 | 670 |                                |
| Temperature         |                       | XDI_TemperatureGroup  |                  | 08x0         | • | •   | • | •  | •     | •      | •       | •   | •   | •       | •   | 1 Hz                           |
|                     | Temperature           | XDI Temperature       | °C               | 081y         | • | •   | • | •  | •     | •      | •       | •   | •   | •       | •   |                                |
| Timestamp           |                       | XDI_TimestampGroup    |                  | 10x0         | • | •   | • | •  | •     | •      | •       | •   | •   | •       | •   | See note <sup>5</sup>          |
|                     | UTC Time              | XDI UtcTime           | N/A              | 1010         | • | •   | • | •  | •     | •      | •       | •   | •   | •       | •   |                                |
|                     | Packet Counter        | XDI PacketCounter     | N/A              | 1020         | • | •   | • | •  | •     | •      | •       | •   | •   | •       | •   |                                |
|                     | Sample Time<br>Fine   | XDI_SampleTimeFine    | N/A              | 1060         | • | •   | • | •  | •     | •      | •       | •   | •   | •       | •   |                                |
|                     | Sample Time<br>Coarse | XDI_SampleTimeCoarse  | S                | 1070         | • | •   | • | •  | •     | •      | •       | •   | •   | •       | •   |                                |
| Orientation<br>Data |                       | XDI_OrientationGroup  |                  | 20xy         |   | •   | • |    | •     |        | •       | •   |     | •       | •   | 400 Hz<br>MTi-2/3:<br>100 Hz   |
|                     | Quaternion            | XDI Quaternion        | N/A              | 201y         |   | •   | • |    | •     | Ì      | •       | •   |     | •       | •   |                                |
|                     | Rotation Matrix       | XDI_RotationMatrix    | N/A              | 202y         |   | •   | • |    | •     |        | •       | •   |     | •       | •   |                                |
|                     | Euler Angles          | XDI_EulerAngles       | deg              | 203y         |   | •   | • |    | •     |        | •       | •   |     | •       | •   |                                |
| Pressure            |                       | XDI_PressureGroup     |                  | 30xy         |   |     | • |    |       | ٠      | •       | •   | •   | •       | •   | 50 Hz                          |
|                     | Baro Pressure         | XDI_BaroPressure      | Pa               | 301y         |   |     | • |    |       | ٠      | •       | •   | •   | •       | •   |                                |
| Acceleration        |                       | XDI_AccelerationGroup |                  | 40xy         | • | •   | • | •  | •     | •      | •       | •   | •   | •       | •   | 400 Hz<br>MTi-1/2/3:<br>100 Hz |
|                     | Delta V               | XDI_DeltaV            | m/s              | 401y         | ٠ | •   | • | ٠  | •     | ٠      | •       | •   | •   | •       | •   |                                |
|                     | Acceleration          | XDI_Acceleration      | m/s <sup>2</sup> | 402y         | • | •   | • | •  | •     | •      | •       | •   | •   | •       | •   |                                |
|                     | Free Acceleration     | XDI_FreeAcceleration  | m/s <sup>2</sup> | 403y         |   | •   | • |    | •     |        | •       | •   |     | •       | •   |                                |
|                     | AccelerationHR        | XDI_AccelerationHR    | m/s <sup>2</sup> | 404y         | • | •   | • | •  | •     | •      | •       | •   | •   | •       | •   | See note <sup>6</sup>          |
| Position            |                       | XDI_PositionGroup     |                  | 50xy         |   |     | • |    |       |        |         | •   |     |         | •   | 400 Hz<br>MTi-7: 100<br>Hz     |

#### Table 17: Available MTData2 packets

 <sup>&</sup>lt;sup>5</sup> Output frequency ignored; if enabled, this data will accompany every message. Output frequency is 0xFFFF
 <sup>6</sup> Frequency of AccelerationHR depends on device and hardware version, see Table 23.

|                     | Altitude Ellipsoid               | XDI_AltitudeEllipsoid    | m     | 502y |   |   | • | 1 |   | 1 |   | • |   |   | • |                                |
|---------------------|----------------------------------|--------------------------|-------|------|---|---|---|---|---|---|---|---|---|---|---|--------------------------------|
|                     | Position ECEF                    | XDI_PositionEcef         | m     | 503y |   |   | • | 1 |   |   |   | • |   |   | ٠ |                                |
|                     | LatLon                           | XDI_LatLon               | deg   | 504y |   |   | • | 1 |   |   |   | • |   |   | • |                                |
| GNSS                |                                  | XDI_GnssGroup            |       | 70x0 |   |   | • | 1 |   | 1 |   | • | 1 |   | • | 4 Hz                           |
|                     | GNSS PVT data                    | XDI_GnssPvtData          | N/A   | 7010 |   |   | • | 1 |   | 1 |   | • | 1 |   | • |                                |
|                     | GNSS satellites info             | XDI_GnssSatInfo          | N/A   | 7020 |   |   |   |   |   |   |   | • |   |   | • |                                |
| Angular<br>Velocity |                                  | XDI_AngularVelocityGroup |       | 80xy | • | • | • | • | • | • | • | • | • | • | • | 400 Hz<br>MTi-1/2/3:<br>100 Hz |
|                     | Rate of Turn                     | XDI_RateOfTurn           | rad/s | 802y | • | • | • | • | • | ٠ | • | • | • | • | • |                                |
|                     | Delta Q                          | XDI_DeltaQ               | N/A   | 803y | • | • | • | • | • | ٠ | • | • | • | • | • |                                |
|                     | RateOfTurnHR                     | XDI_RateOfTurnHR         | rad/s | 804y | • | • | • | • | • | ٠ | • | • | • | • | • | See note <sup>7</sup>          |
| Sensor Com<br>(SCR) | ponent Readout                   | XDI_RawSensorGroup       |       | A0x0 |   |   |   | • | • | • | • | • |   |   |   | 2000 Hz                        |
|                     | ACC, GYR,<br>MAG,<br>temperature | XDI_RawAccGyrMagTemp     | N/A   | A010 |   |   |   | ٠ | • | • | • | • |   |   |   |                                |
|                     | Gyro<br>temperatures             | XDI_RawGyroTemp          | °C    | A020 |   |   |   | • | • | • | • | • |   |   |   |                                |
| Magnetic            |                                  | XDI_MagneticGroup        |       | C0xy | • | • | • | • | • | ٠ | • | • | • | • | • | 100 Hz                         |
|                     | Magnetic Field                   | XDI_MagneticField        | a.u.  | C02y | • | • | • | ٠ | • | ٠ | • | • | • | • | • |                                |
| Velocity            |                                  | XDI_VelocityGroup        |       | D0xy |   |   | • |   |   |   |   | • |   |   | • | 400 Hz<br>MTi-7: 100<br>Hz     |
|                     | Velocity XYZ                     | XDI_VelocityXYZ          | m/s   | D01y |   |   | • | 1 |   | 1 |   | • |   |   | • |                                |
| Status              |                                  | XDI_StatusGroup          |       | E0x0 | ٠ | • | • | • | • | ٠ | • | • | • | • | • | See note <sup>8</sup>          |
|                     | Status Byte                      | XDI_StatusByte           | N/A   | E010 | • | • | • | • | • | • | • | • | • | • | • |                                |
|                     | Status Word                      | XDI_StatusWord           | N/A   | E020 | • | • | • | • | • | • | • | • | • | • | • |                                |
|                     | Device ID                        | XDI_DeviceId             | N/A   | E080 |   |   |   | • | • | • | • | • |   |   |   |                                |
|                     | Location ID                      | XDI LocationId           | N/A   | E090 |   |   |   | • | • | ٠ | • | • |   |   |   |                                |

Where:

x' = The hex value of the Type bits

y' = The hex value of the Format bits (see table below). The value is formed by doing a bitwise OR of the available fields. For example:

Quaternion orientation output (201y) expressed in the NED coordinate system with fixed point 16.32 numbers:

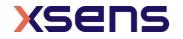

<sup>&</sup>lt;sup>7</sup> Frequency of RateOfTurnHR depends on device and hardware versions, see Table 24.

<sup>&</sup>lt;sup>8</sup> Output frequency ignored; if enabled, this data will accompany every message. Output frequency is 0xFFFF

- Fp16.32 = 0x2- NED = 0x4- Fp16.32 and NED = 0x6The resulting her value for the identifier will be 0x201

The resulting hex value for the identifier will be 0x2016

| Field   | Format     | Description                                        | Short name |  |  |  |
|---------|------------|----------------------------------------------------|------------|--|--|--|
| Precisi | on         |                                                    |            |  |  |  |
|         | 0x0        | Float32                                            |            |  |  |  |
|         | 0x1        | 0x1 Fixed point 12.20 32-bit number                |            |  |  |  |
|         | 0x2        | Fp1632                                             |            |  |  |  |
|         | 0x3        | Double precision IEEE 64-bit floating point number | Float64    |  |  |  |
| Coordi  | nate syste | m <sup>9</sup>                                     |            |  |  |  |
|         | 0x0        | East-North-Up coordinate system                    | ENU        |  |  |  |
|         | 0x4        | North-East-Down coordinate system                  | NED        |  |  |  |
|         | 0x8        | North-West-Up                                      | NWU        |  |  |  |

Table 18: Settings for MTData2 Data Identifier

#### Definition output formats

The 12.20 fixed point output is calculated with:

int32\_t fixedPointValue12p20 = round(floatingPointValue \* 2^20)

<sup>&</sup>lt;sup>9</sup> Option available only for the OrientationData and the Velocity group messages.

The resulting 32bit integer value is transmitted in big-endian order (MSB first). The range of a 12.20 fixed point value is [-2048.0 .. 2047.9999990]

The 16.32 fixed point output is calculated with:

```
int64 t fixedPointValue16p32 = round(floatPointValue * 2^32)
```

Of the resulting 64 bit integer only the 6 least significant bytes are transmitted. If these are the bytes b0 to b5 (with b0 the LSB) they are transmitted in this order: [b3, b2, b1, b0, b5, b4]. This can be interpreted as first transmitting the 32bit fractional part and then the 16 bit integer part, both parts are in big-endian order (MSB first). The range of a 16.32 fixed point value is [-32768.0 .. 32767.9999999998]

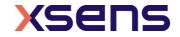

### ReqStringOutputType

| 142 (0x8E)   |
|--------------|
| n/a          |
| Το ΜΤ        |
| Config State |
|              |

Request the configuration of the NMEA data output.

For the 10, 20, 30, 100, 200, 300, 700 and 710, the frequency can be retrieved with **ReqPeriod** message. For the 610, 620, 630 and 670 the frequency is stored together with the string type.

#### SetStringOutputType

| MID       | 142 (0x8E)   |
|-----------|--------------|
| DATA      | NMEA strings |
| Direction | To MT        |
| Valid in  | Config State |

| 10 20 30 100 200 300 700 710 610 620 630 670 |
|----------------------------------------------|
|----------------------------------------------|

Configures the NMEA data output. The format for this message is as follows:

For the 10, 20, 30, 100, 200, 300, 700, 710:

uint16\_t stringType

The frequency must be set with **SetPeriod**.

For the 610, 620, 630 and 670:

uint32\_t stringType
uint16\_t frequency

NMEA strings are not part of the XBus protocol, and do not have the message structure of the XBus protocol. The following strings are available:

| Bit | String Type | Summary<br>Format<br>Description                                                            |
|-----|-------------|---------------------------------------------------------------------------------------------|
| 0   | \$HCHDM     | Magnetic Heading<br>HCHDM,xxx.xx,M*hh<br>$xxx.xx \rightarrow$ heading with decimal fraction |
|     |             | M → Magnetic                                                                                |

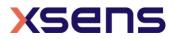

|   |                  | *hh $\rightarrow$ checksum                                          |
|---|------------------|---------------------------------------------------------------------|
| 1 | \$HCHDG          | Heading with HeadingOffset                                          |
| - | <b>Q</b> ITCH DO | \$HCHDG,x.x,y.y,a,z.z,a*hr                                          |
|   |                  |                                                                     |
|   |                  | $x.x \rightarrow$ magnetic sensor heading                           |
|   |                  | $y.y \rightarrow$ magnetic deviation                                |
|   |                  | $a \rightarrow positive/negative deviation/variation$               |
|   |                  | $z.z \rightarrow$ magnetic variation in degrees                     |
|   |                  | $a \rightarrow positive/negative deviation/variation$               |
|   |                  | *hr $\rightarrow$ checksum                                          |
| 2 | TSS2             | Note: This is a binary output.                                      |
|   |                  |                                                                     |
|   |                  | Heading, Heave (0), Status, Roll, Pitch, Heading Status flag (F)    |
|   |                  | :DDDDDSMHHHHQMRRRRSMPPPPE                                           |
|   |                  |                                                                     |
|   |                  | DDDDD $\rightarrow$ Heading * 100 degrees                           |
|   |                  | $S \rightarrow space$                                               |
|   |                  | $M \rightarrow$ space if positive, minus if negative                |
|   |                  | HHHH $\rightarrow$ Heave in centimetres (fixed to 0)                |
|   |                  | $Q \rightarrow$ Status flag (fixed to H, Heading)                   |
|   |                  | $M \rightarrow$ space if positive, minus if negative                |
|   |                  | RRRR $\rightarrow$ Roll * 100 degrees                               |
|   |                  | $S \rightarrow Space$                                               |
|   |                  | $M \rightarrow$ space of positive, minus if negative                |
|   |                  | PPPP $\rightarrow$ Pitch * 100 degrees                              |
|   |                  | $E \rightarrow$ Heading status flag, fixed to F                     |
| 3 | \$PHTRO          | Pitch, Roll                                                         |
|   |                  | \$PHTRO,x.xx,a,y.yy,b*hh                                            |
|   |                  |                                                                     |
|   |                  | $x.xx \rightarrow pitch in degrees$                                 |
|   |                  | $a \rightarrow M'$ for bow up, P' for bow down                      |
|   |                  | $y.yy \rightarrow roll in degrees$                                  |
|   |                  | $b \rightarrow \text{port down}$                                    |
|   |                  | *hh $\rightarrow$ terminator and checksum                           |
| 4 | \$PRDID          | Pitch, Roll, Heading                                                |
|   |                  | \$PRDID,PPP.PP,RRR.RR,hhh.hh                                        |
|   |                  | DDD DD ) Ditch in degrade                                           |
|   |                  | $PPP.PP \rightarrow Pitch in degrees$                               |
|   |                  | RRR.RR $\rightarrow$ Roll in degrees                                |
| F | EM1000           | hhh.hh →True Heading in degrees                                     |
| 5 | EM1000           | Note: This is a binary output.                                      |
|   |                  | Roll, Pitch, Heave (0), Heading                                     |
|   |                  | ABRRPPAAHH                                                          |
|   |                  |                                                                     |
|   |                  | AB $\rightarrow$ header 0x 00 90                                    |
|   |                  | $RR \rightarrow Roll in 0.01 degrees$                               |
|   |                  | $PP \rightarrow Pitch in 0.01 degrees$                              |
|   |                  | $AA \rightarrow$ Heave in cm (fixed to 0)                           |
|   |                  | $HH \rightarrow$ Heading in 0.01 degrees                            |
| 6 | \$PSONCMS        | Quaternion, Acceleration, Rate of Turn, Magnetic Field, Temperature |
| 0 | gi sonens        | \$PSONCMS,Q.QQQQ,P.PPPP,R.RRRR,S.SSSS,XX.XXXX,YY.YYYY,ZZ.ZZZZ,      |
|   |                  | FF.FFFF,GG.GGGG,HH.HHHH,NN.NNNN,MM,MMMM,PP.PPPP,TT.T*hh             |
|   |                  |                                                                     |
|   |                  |                                                                     |

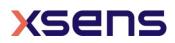

|    |         | $Q.QQQQ \rightarrow q0$ from quaternions                                               |
|----|---------|----------------------------------------------------------------------------------------|
|    |         | P.PPPP $\rightarrow$ q1 from quaternions                                               |
|    |         | R.RRRR $\rightarrow$ q2 from quaternions                                               |
|    |         | S.SSSS $\rightarrow$ q3 from quaternions                                               |
|    |         | XX.XXXX $\rightarrow$ acceleration X in m/s <sup>2</sup>                               |
|    |         | YY.YYYY $\rightarrow$ acceleration Y in m/s <sup>2</sup>                               |
|    |         | $ZZ.ZZZZ \rightarrow \text{acceleration Z in m/s}^2$                                   |
|    |         | FF.FFFF $\rightarrow$ rate of turn X in rad/s                                          |
|    |         | GG.GGGG $\rightarrow$ rate of turn Y in rad/s                                          |
|    |         | HH.HHHH $\rightarrow$ rate of turn Z in rad/s                                          |
|    |         | NN.NNNN $\rightarrow$ magnetic field X in a.u.                                         |
|    |         | MM.MMMM $\rightarrow$ magnetic field Y in a.u.                                         |
|    |         | PP.PPPP $\rightarrow$ magnetic field Z in a.u.                                         |
|    |         | TT.T $\rightarrow$ Sensor temperature in degrees Celsius                               |
|    |         | *hh $\rightarrow$ checksum                                                             |
| 7  | \$HCMTW | Temperature                                                                            |
|    |         | \$HCMTW,TT.T,C*hh                                                                      |
|    |         |                                                                                        |
|    |         | TT.T $\rightarrow$ Sensor temperature in degrees Celsius                               |
|    |         | $C \rightarrow$ indicates degrees Celsius                                              |
|    |         | *hh $\rightarrow$ checksum                                                             |
| 8  | \$HEHDT | True Heading                                                                           |
|    |         | \$HEHDT,xxx.xx,T*hh                                                                    |
|    |         |                                                                                        |
|    |         | $xxx.xx \rightarrow$ Heading in degrees                                                |
|    |         | $T \rightarrow$ heading type ( <b>T</b> rue, <b>G</b> rid, <b>M</b> agnetic)           |
| 9  | \$HEROT | Rate of Turn                                                                           |
|    |         | \$HEROT,-xxx.x,A*hh                                                                    |
|    |         |                                                                                        |
|    |         | -xxx.x $\rightarrow$ rate of turn Z in deg/min (- means bow turns to port)             |
|    |         | $A \rightarrow data valid$                                                             |
|    |         | *hh → checksum                                                                         |
| 10 | \$GPGGA | \$GPGGA,hhmmss.ss,IIII.IIII,a,yyyyy,yyyy,a,x,xx,x.x,X.x,M,x.x,M,x.x,Xxx*hh             |
|    |         |                                                                                        |
|    |         | hhmmss.ss $\rightarrow$ UTC time                                                       |
|    |         | $    .     \rightarrow Latitude$                                                       |
|    |         | $a \rightarrow North or South$                                                         |
|    |         | $yyyyy.yyy \rightarrow Longitude$                                                      |
|    |         | $a \rightarrow East or West$                                                           |
|    |         | $x \rightarrow GPS$ quality indicator (0=invalid; 1=GPS fix; 2=Diff. GPS fix)          |
|    |         | $xx \rightarrow$ number of satellites in view                                          |
|    |         | $x.x \rightarrow HDOP$                                                                 |
|    |         | $x.x \rightarrow$ Height above sea level (MSL)                                         |
|    |         | $M \rightarrow$ meters                                                                 |
|    |         | $x.x \rightarrow$ Geoidal separation between height above MSL and geoid (WGS84)        |
|    |         | $M \rightarrow$ meters                                                                 |
|    |         | $x.x \rightarrow$ age in seconds since last update from DGPS station (not used, blank) |
|    |         | $xxxx \rightarrow DGPS$ station reference ID# (not used, blank)                        |
| 11 |         | *hh $\rightarrow$ checksum                                                             |
| 11 | \$PTCF  | <pre>\$PTCF,hhh.h,T,+RRR.R,+PPP.P,+rrr.r,+ppp.p*cs</pre>                               |
|    |         | $bbb \ b \rightarrow booding$                                                          |
|    |         | hhh.h $\rightarrow$ heading<br>T $\rightarrow$ True North                              |
|    |         | $+$ RRR.R $\rightarrow$ roll                                                           |
|    |         |                                                                                        |

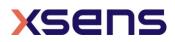

| 1  | 1        |                                                                    |
|----|----------|--------------------------------------------------------------------|
|    |          | +PPP.P $\rightarrow$ pitch                                         |
|    |          | +rrr.r → roll rate                                                 |
|    |          | +ppp.p $\rightarrow$ pitch rate                                    |
|    |          | *cs → checksum                                                     |
| 12 | \$XSVEL  | \$XSVEL,+xxx.xxxx,+yyy.yyyy,+zzz.zzz*cs                            |
|    |          | $xxx.xxxx \rightarrow Velocity X$                                  |
|    |          | $yyy.yyy \rightarrow Velocity Y$                                   |
|    |          | $zzz.zzzz \rightarrow Velocity Z$                                  |
| 13 | \$GPZDA  | \$GPZDA,hhmmss.ss,dd,mm,yyyy,xx,yy*CC                              |
|    |          | hhmmss $\rightarrow$ Hours Minutes Seconds (UTC)                   |
|    |          | dd,mm,yyy → Day,Month,Year                                         |
|    |          | $xx \rightarrow 00$                                                |
|    |          | $yy \rightarrow 00$                                                |
|    |          | *CC checksum                                                       |
| 14 | \$GPRMC  | \$GPRMC,hhmmss,a,IIII.II,a,yyyy,y,a,sss.s,ccc.c,ddmmyy,vvv.v,a,*cs |
|    |          | hhmmss $\rightarrow$ Hours Minutes Seconds (UTC of position)       |
|    |          | $a \rightarrow Validity - A-ok, V-invalid$                         |
|    |          | IIII.II $\rightarrow$ Latitude (DDmm.mm)                           |
|    |          | $a \rightarrow North or South$                                     |
|    |          | yyyy.yy → Longitude (DDDmm.mm)                                     |
|    |          | $a \rightarrow East or West$                                       |
|    |          | sss.s $\rightarrow$ Speed over ground in knots                     |
|    |          | $ccc.c \rightarrow True course$                                    |
|    |          | ddmmyy $\rightarrow$ Date (Day Month Year)                         |
|    |          | $vvv.v \rightarrow Magnetic variation$                             |
|    |          | $a \rightarrow Magnetic variation direction (East or West)$        |
|    |          | *cs $\rightarrow$ Checksum                                         |
| 15 | Reserved | Reserved for future string types                                   |
|    |          |                                                                    |

## ReqPeriod

| MID       | 4 (0x04)     |
|-----------|--------------|
| DATA      | n/a          |
| Direction | To MT        |
| Valid in  | Config State |

|  |  |  |  |  | 10 | 20 | 30 | 100 | 200 | 300 | 710 |  |  |  |  |
|--|--|--|--|--|----|----|----|-----|-----|-----|-----|--|--|--|--|
|--|--|--|--|--|----|----|----|-----|-----|-----|-----|--|--|--|--|

Request the current sample period. The MT replies with ReqPeriodAck. The data field of this message contains the sample period. For the description of the data field see SetPeriod. Note: ReqPeriod for MTi MkIV (MTi 10-710) is only available for NMEA output mode (SetStringOutputType).

## SetPeriod

| MID       | 4 (0x04)         |
|-----------|------------------|
| DATA      | PERIOD (2 bytes) |
| Direction | To MT            |
| Valid in  | Config State     |

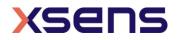

| 1 | 10 20 30 | 100 200 30 | 00 710 |  |
|---|----------|------------|--------|--|
|---|----------|------------|--------|--|

Sets the sampling period of the device used in Measurement State. Note: SetPeriod for MTi MkIV (MTi 10-710) is only available for NMEA output mode (SetStringOutputType).

#### PERIOD

PERIOD is an unsigned 16-bit value indicating the length of the period. Resolution is in (1/115200) seconds, i.e. 8.68 us. The following table shows the default, minimum and maximum values.

Table 19: Available output period for String Output types

| PERIOD  | Value         | Sampling period (freq) |
|---------|---------------|------------------------|
| Default | 1152 (0x0480) | 10.0ms (100Hz)         |
| Minimum | 225 (0x00E1)  | 1.95ms (512Hz)         |
| Maximum | 1152 (0x0480) | 10.0ms (100Hz)         |

When using SetPeriod, the MT outputs data at a rate that is not only dependent on the sampling frequency but also on the OutputSkipfactor (see SetOutputSkipfactor). Normally this factor is zero and the NMEA message is sent (1 / sampling period) times per second. A value higher than zero corresponds to how many times the NMEA message is NOT sent to the host. To calculate how often the NMEA is sent to the host, use the following formula.

NMEA frequency (Hz) = 115200 / (PERIOD \* (OutputSkipfactor + 1))

The MT output frequencies lower than 100Hz are not settable directly. By default, the device uses 100Hz as lowest sampling frequency, though in combination with the OutputSkipfactor (see SetOutputSkipfactor message) lower frequencies can be set. For example, if SetPeriod is sent with a sampling period of 20ms (50Hz), the device will automatically set the sampling period to 10ms (100Hz) and the OutputSkipfactor to 1. The resulting sampling period is 10ms \* (OutputSkipfactor + 1) = 20ms (50Hz). If the sampling period can not be made (OutputSkipfactor is not an integer), an error message will be returned. In this case, choose a lower sampling period with an integer OutputSkipfactor to generate the requested frequency. For example, to have a resulting sampling period of 13.33ms (75Hz) set the sampling period to 6.67ms (150Hz) and the OutputSkipfactor to 1.

## ReqOutputSkipFactor

| MID       | 212 (0xD4)   |
|-----------|--------------|
| DATA      | n/a          |
| Direction | To MT        |
| Valid in  | Config State |

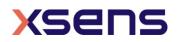

Request how many times the data output is skipped before sending the data in the NMEA message to host. For information about data field of received acknowledge see SetOutputSkipFactor. Note: ReqOutputSkipFactor for MTi MkIV (MTi 10-710) is only available for NMEA output mode (SetStringOutputType).

#### SetOutputSkipfactor

| MID       | 212 (0xD4)           |
|-----------|----------------------|
| DATA      | SKIPFACTOR (2 bytes) |
| Direction | Το ΜΤ                |
| Valid in  | Config State         |

|  | 10 20 | 30 100 2 | 200 300 | 710 |  |  |
|--|-------|----------|---------|-----|--|--|
|--|-------|----------|---------|-----|--|--|

Set the output skip factor.

#### SKIPFACTOR

The skip factor is an unsigned 16 bit value and is by default zero. The value represents how many times the data output is skipped (running at the current sampling frequency) before the next NMEA message is sent, i.e. at sample period of 5.0ms (200Hz) and a skip factor of 4, the measurement is running at 200Hz but the data is sent at a rate of 40Hz (not 50Hz). See also **setPeriod** for more information about the relationship between the sampling period and output skip factor. Note: **setOutputSkipFactor** for MTi MkIV (MTi 10-710) is only available for NMEA output mode (**setStringOutputType**).

If SKIPFACTOR is set to 65535 (0xFFF), no data will be sent to the host and **ReqData** can be use to request an NMEA message at an arbitrary time. This works also if SyncIn mode is enabled.

Table 20: Use of Output Skipfactor with String Outputs

| SKIPFACTOR       | Description                         |
|------------------|-------------------------------------|
| ≠ 65535 (0xFFFF) | Skipfactor value                    |
| 65535 (0xFFFF)   | Do not send NMEA data automatically |

## ReqAlignmentRotation

| MID       | 236 (0xEC)         |
|-----------|--------------------|
| DATA      | PARAMETER (1 byte) |
| Direction | To MT              |
| Valid in  | Config State       |

Request the internally stored object alignments (RotSensor and RotLocal in quaternions) which are set by the ResetOrientation message or **SetAlignmentRotation** message. For information about data field of received acknowledge see **SetAlignmentRotation**.

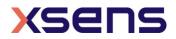

#### SetAlignmentRotation

| MID       | 236 (0xEC)                         |
|-----------|------------------------------------|
| DATA      | PARAMETER + QUATERNION (4x4 bytes) |
| Direction | То МТ                              |
| Valid in  | Config State                       |

| 1 2 3 7 10 20 30 100 200 300 710 610 620 630 6 |
|------------------------------------------------|
|------------------------------------------------|

Set the object alignment.

#### PARAMETER

The parameter indicates which alignment rotation will be set.

Table 21: List of alignment matrices designations

| PARAMETER value | Description                  |
|-----------------|------------------------------|
| 0               | Sensor alignment (RotSensor) |
| 1               | Local alignment (RotLocal)   |

#### QUATERNION

Corresponds to the alignment matrices RotSensor and RotLocal. The quaternion (to be entered in floats) can be found by applying the matrix-to-quaternion transformations as described in [MTi\_10s\_100s] or by using the functions in XDA.

Values 1-4 of the Quaternion field are displayed below.

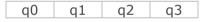

Output Format: Float (DEFAULT)

The default format used by the MT is FLOAT. FLOAT is 4 bytes long and corresponds with the single-precision floating-point value as defined in the IEEE 754 standard (= float)

#### ReqExtOutputMode

| MID       | 134 (0x86)     |
|-----------|----------------|
| DATA      | MODE (2 bytes) |
| Direction | To MT          |
| Valid in  | Config State   |

| 10 20 30 100 200 300 710 |  |
|--------------------------|--|
|--------------------------|--|

Requests the current Extended Output Mode. See SetExtOutputMode for information about the data field of the received acknowledge message.

#### SetExtOutputMode

MID 134 (0x86)

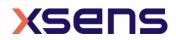

| DATA      | MODE (2 bytes) |
|-----------|----------------|
| Direction | To MT          |
| Valid in  | Config State   |

|  |  | 10 | 20 | 30 | 100 | 200 | 300 | 710  |  |  |
|--|--|----|----|----|-----|-----|-----|------|--|--|
|  |  | 10 | 20 | 50 | 100 | 200 | 500 | , 10 |  |  |

Sets the Extended Output Mode. This message can be used to set the hardware communication line to the alternative UART (see [MTi\_10s\_100s] for more information on this feature).

Table 22: Settings of Extended Output Mode

| Extended Output Mode | Description                                       |
|----------------------|---------------------------------------------------|
| Bit 3-0              | Reserved                                          |
| Bit 4                | Alternative UART                                  |
|                      | 0: Communication via serial connection and/or USB |
|                      | 1: Communication via alternative UART and/or USB  |
| Bit 5                | Enable USB low latency Mode                       |
|                      | 0: USB low latency disabled                       |
|                      | 1: USB low latency enabled                        |
| Bit 15-6             | Reserved                                          |

## Req/Set PortConfig

| MID       | 140 (0x8C)   |
|-----------|--------------|
| Direction | Το ΜΤ        |
| Valid in  | Config state |

When the payload size is zero, this message is used to *request* the port configuration from the device. When the payload size is nonzero, this message is used to *set* the port configuration of the device. The port configuration exists of a list of 32-bit words (see Figure 2), each describing the configuration of a port. The MTi 600-series has two serial ports as described in [MTi\_600s].

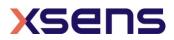

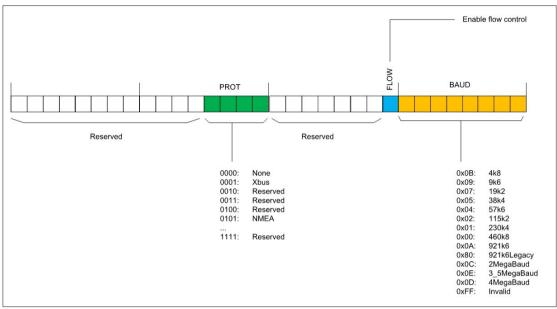

Figure 2: Port Configuration

## Req/Set CanOutputConfig

| MID       |   |
|-----------|---|
| Direction | - |
| Valid in  | ( |

232 (0xE8) To MT Config state

| 610 620 630 670 |
|-----------------|
|-----------------|

The CanOutputConfig message is used to request or set the data types which are enabled on the CAN bus. Refer to [CAN] for more details.

## Req/Set CanConfig

| MID       | 230 (0xE6)   |
|-----------|--------------|
| Direction | To MT        |
| Valid in  | Config state |

|  |  |  |  |  | 610 | 620 | 630 | 670 |
|--|--|--|--|--|-----|-----|-----|-----|
|  |  |  |  |  | 010 | 020 | 050 | 070 |

The CanOutputConfig message is used to request or set the configuration of the CAN transceiver of the device. Refer to [CAN] for more details.

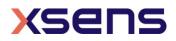

### 5.3.6 Data-related messages

The MTi supports 2 different data message structures: binary MTData2 in the Xbus protocol (recommended) and NMEA. This section describes how to switch between MTData2 and NMEA.

#### Switching from MTData2 to NMEA

In order to switch from MTData2 to NMEA, send a SetStringOutputType message to the MTi with at least one NMEA string configured. SetStringOutputType overrules SetOutputConfiguration.

#### Switching from NMEA to MTData2

In order to switch from NMEA to MTData2, send a **setStringOutputType** message to the MTi with an empty data field (i.e.: 0x FA FF 8E 02 00 00 71). After this message, the data settings stored in the eMTS in the XBus protocol will be retrieved.

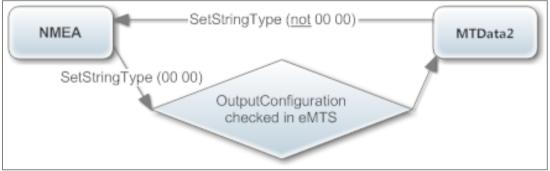

Figure 3: Flow chart for data format selection.

## ReqData

| MID       | 52 (0x34)         |
|-----------|-------------------|
| DATA      | n/a               |
| Direction | Το ΜΤ             |
| Valid in  | Measurement State |
|           |                   |

| 1 | 2 3 | 7 | 10 | 20 | 30 | 100 | 200 | 300 | 710 |  |  |  |  |
|---|-----|---|----|----|----|-----|-----|-----|-----|--|--|--|--|
|---|-----|---|----|----|----|-----|-----|-----|-----|--|--|--|--|

This message can be used to ask the MT to send data to the host. Normally, the MT will send the MTData2 message automatically according to the sampling period and output skip factor settings. Use the synchronization settings (SetSyncSettings) to configure the MTi to send the latest data with RegData.

#### MTData2

| MID       | 54 (0x36)              |
|-----------|------------------------|
| DATA      | DATA (length variable) |
| Direction | To host                |
| Valid in  | Measurement State      |

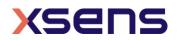

| 1 | 2 | 3 | 7 | 10 | 20 | 30 | 100 | 200 | 300 | 710 |  |  |
|---|---|---|---|----|----|----|-----|-----|-----|-----|--|--|

The MTData2 message contains output data according the current OutputConfiguration. An MTData2 message does not have to contain all configured output all the time. Instead of a single fixed output format for a particular configuration an MTData2 message consists of one or more packets, each containing a specific output. The layout of an MTData2 message is shown in Figure 4:

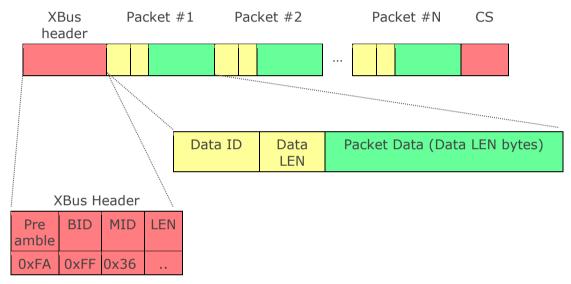

Figure 4: Structure of an MTData2 message

The XBus header is explained in section 5.1. The variable LEN is the length of all bytes between LEN and CS, including Data ID's, Data LEN and Packet Data itself.

The payload of the message consists of multiple (N) packets. Each packet starts with a two byte *Data Identifier* followed by a one byte *Size* field. After that follows the *Packet Data* that is *Size* bytes long. The Data Identifier determines the format of the Packet Data.

This packet scheme makes the output data format very flexible. If a particular output data is not available the packet is omitted from the message. Also if during parsing of the message an unknown Data Identifier is encountered the packet can be skipped using its Size field. It allows for more optimal bandwidth usage and simplifies keeping future devices and/or software backwards compatible.

#### DATA

The data can contain multiple outputs each in a separate packet identified by its Data Identifier. The output format of all the different Data Identifiers are described here. The output formats described here are identified using their Data Identifier names as defined by the XDA. For the numerical value of these identifiers refer to Section 5.3.5.

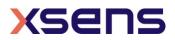

In the following, format descriptions for data values are defined as [name : type]. In cases where the type is  $\mathbb{R}$  the data value is a real number and its format is defined by the *precision* field of the data identifier (see Section 5.3.5). Normally, the precision is set to 0x0 (Float32) which corresponds to the 4 bytes long single-precision floating point value as defined in the IEEE 754 standard

Other defined types are: U1: Unsigned Char. U2: Unsigned 16-bit integer U4: Unsigned 32-bit integer I1: Two's complement 8-bit integer. I2: Two's complement 16-bit integer. I4: Two's complement 32-bit integer.

**Note**: Not all outputs are available for all products. Refer to **SetOutputConfiguration** for supported outputs per product.

#### XDI\_Temperature

Contains the internal temperature of the sensor in degrees Celsius

Temp: ℝ

#### XDI\_UtcTime

Contains the timestamp expressed as the UTC time

| ns : U4 Year : U2 Month : U1 Day :<br>U1 | Hour : U1 | Minute : U1 | Second : U1 | Flags : U1 |
|------------------------------------------|-----------|-------------|-------------|------------|
|------------------------------------------|-----------|-------------|-------------|------------|

#### XDI\_PacketCounter

This packet contains the packet counter. This counter is incremented with every generated MTData2 message

PacketCounter : U2

#### XDI\_SampleTimeFine

Contains the sample time of an output expressed in 10 kHz clock ticks. When there is no GNSS-fix, this value is arbitrary for GNSS messages. This outputs wraps around at 0xFFFFFFFF for the MTi 1-series and exactly after one day (864000000 ticks) for the MTi 10-series and MTi 100-series.

SampleTimeFine : U4

#### XDI\_SampleTimeCoarse

Contains the sample time of an output expressed in seconds. When there is no GNSS-fix, this value is arbitrary for GNSS messages.

SampleTimeCoarse : U4

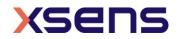

Combining XDI\_SampleTimeCoarse and XDI\_SampleTimeFine allows for creating a big range timestamp (expressed as a real number) using: BigTimestamp = [SampleTimeCoarse + (SampleTimeFine mod 10000) / 10000]

*(seconds)*For MTi 1-series devices, this computation is valid only until the wraparound of XDI\_SampleTimeFine occurs.

#### **XDI\_Quaternion**

Contains orientation output expressed as a quaternion

| Q0: R | Q1 : R | Q2 : ℝ | Q3: R |
|-------|--------|--------|-------|
|-------|--------|--------|-------|

#### XDI\_EulerAngles

Contains the three Euler angles in degrees that represent the orientation of the  $\ensuremath{\mathsf{MT}}$ 

Roll: R Pitch: R Yaw: R

#### **XDI\_RotationMatrix**

This packet contains the rotation matrix (DCM) that represents the orientation of the MT.

a:  $\mathbb{R}$  b:  $\mathbb{R}$  c:  $\mathbb{R}$  d:  $\mathbb{R}$  e:  $\mathbb{R}$  f:  $\mathbb{R}$  g:  $\mathbb{R}$  h:  $\mathbb{R}$  i:  $\mathbb{R}$ 

#### XDI\_BaroPressure

Contains the pressure as measured by the internal barometer expressed in Pascal.

Pressure : U4

#### XDI\_DeltaV

Contains the delta velocity value of the SDI output in m/s.

 $\Delta v.x : \mathbb{R}$   $\Delta v.y : \mathbb{R}$   $\Delta v.z : \mathbb{R}$ 

#### XDI\_DeltaQ

Contains the delta quaternion value of the SDI output.

 $\Delta q0: \mathbb{R} \qquad \Delta q1: \mathbb{R} \qquad \Delta q2: \mathbb{R} \qquad \Delta q3: \mathbb{R}$ 

#### **XDI\_Acceleration**

Contains the calibrated acceleration vector in x, y, and z axes in  $m/s^2$ .

 $accX : \mathbb{R}$   $accY : \mathbb{R}$   $accZ : \mathbb{R}$ 

#### XDI\_FreeAcceleration

Contains the free acceleration vector in x, y, and z axes in  $m/s^2$ .

 $freeAccX : \mathbb{R} \quad freeAccY : \mathbb{R} \quad freeAccZ : \mathbb{R}$ 

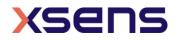

## XDI\_AccelerationHR

Contains the calibrated acceleration vector in x, y, and z axes in  $m/s^2$ . Output behaviour depends on device and hardware version, see Table 23.

accX : R accY : R accZ : R

| Device                                            | Hardware<br>version | Output<br>data rate<br>(Hz) | Comments                                                                                                    |
|---------------------------------------------------|---------------------|-----------------------------|----------------------------------------------------------------------------------------------------|
| MTi 1-<br>series<br>(incl.<br>MTi-7)              | < 2.0               | ~1000                       | Output is not aligned with other data; timestamp included.<br>Data has not been processed in the SDI algorithm. Output<br>has been calibrated with the Xsens calibration parameters<br>(except for g-sensitivity).                              |
|                                                   | ≥ 2.0               | ~800                        | Output is not aligned with other data; timestamp included.<br>Data has not been processed in the SDI algorithm. Output<br>has been calibrated with the Xsens calibration parameters<br>(except for g-sensitivity).                              |
| MTi 10-<br>series                                 | -                   | ~1000                       | Output is synchronized with the internal clock of the MTi (10 ppm). Data has been processed in the SDI algorithm. Output is not grouped with messages coming out at the same time. Only available for devices with FW version 1.9.3 and higher. |
| MTi<br>100-<br>series<br>(incl.<br>MTi-G-<br>710) | -                   | ~1000                       | Output is synchronized with the internal clock of the MTi (10 ppm; 1 ppm with GNSS ClockSync). Data has been processed in the SDI algorithm. Output is not grouped with messages coming out at the same time.                                   |
| MTi<br>600-<br>series                             | -                   | ~2000                       | Output is not aligned with other data; timestamp included.<br>Data has not been processed in the SDI algorithm. Output<br>has been calibrated with the Xsens calibration parameters<br>(except for g-sensitivity).                              |

Table 23: AccelerationHR output specifications

#### XDI\_RateOfTurn

Contains the calibrated rate of turn vector in x, y, and z axes in rad/s.

gyrX: R gyrY: R gyrZ: R

#### XDI\_RateOfTurnHR

Contains the calibrated rate of turn vector in x, y, and z axes in rad/s. Output behaviour depend on device and hardware version, see Table 24.

gyrX:R gyrY:R gyrZ:R

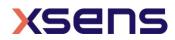

| Device                                            | Hardware<br>version | Output<br>data rate<br>(Hz) | Comments                                                                                                    |
|---------------------------------------------------|---------------------|-----------------------------|----------------------------------------------------------------------------------------------------|
| MTi 1-<br>series<br>(incl.<br>MTi-7)              | < 2.0               | ~1000                       | Output is not aligned with other data; timestamp included.<br>Data has not been processed in the SDI algorithm. Output<br>has been calibrated with the Xsens calibration parameters<br>(except for g-sensitivity).                              |
|                                                   | ≥ 2.0               | ~800                        | Output is not aligned with other data; timestamp included.<br>Data has not been processed in the SDI algorithm. Output<br>has been calibrated with the Xsens calibration parameters<br>(except for g-sensitivity).                              |
| MTi 10-<br>series                                 | -                   | ~1000                       | Output is synchronized with the internal clock of the MTi (10 ppm). Data has been processed in the SDI algorithm. Output is not grouped with messages coming out at the same time. Only available for devices with FW version 1.9.3 and higher. |
| MTi<br>100-<br>series<br>(incl.<br>MTi-G-<br>710) | -                   | ~1000                       | Output is synchronized with the internal clock of the MTi (10 ppm; 1 ppm with GNSS ClockSync). Data has been processed in the SDI algorithm. Output is not grouped with messages coming out at the same time.                                   |
| MTi<br>600-<br>series                             | -                   | ~1600                       | Output is not aligned with other data; timestamp included.<br>Data has not been processed in the SDI algorithm. Output<br>has been calibrated with the Xsens calibration parameters<br>(except for g-sensitivity).                              |

#### Table 24: RateOfTurnHR output specifications

## XDI\_GnssPvtData

Table 25: Contents of GnssPvtData

| Name    | Byte<br>offset | Number<br>format | Scaling | Unit | Purpose/Comment                                                                                                    |
|---------|----------------|------------------|---------|------|----------------------------------------------------------------------------------------------------|
| itow    | 0              | U4               | -       | ms   | GPS time of week                                                                                                    |
| year    | 4              | U2               | -       | У    | Year (UTC)                                                                                                    |
| month   | 6              | U1               | -       | m    | Month (UTC)                                                                                                    |
| day     | 7              | U1               | -       | d    | Day of the month (UTC)                                                                                                    |
| hour    | 8              | U1               | -       | h    | Hour of the day 023 (UTC)                                                                                                    |
| min     | 9              | U1               | -       | min  | Minute of hour 059 (UTC)                                                                                                    |
| sec     | 10             | U1               | -       | S    | Seconds of minute 060 (UTC)                                                                                                    |
| valid   | 11             | U1               | -       | -    | Validity flags:<br>bit (0) = UTC Date is valid<br>bit (1) = UTC Time of Day is valid<br>bit (2) = UTC Time of Day has been fully<br>resolved (i.e. no seconds uncertainty) |
| tAcc    | 12             | U4               | -       | ns   | Time accuracy estimate (UTC)                                                                                                    |
| nano    | 16             | I4               | -       | ns   | Fraction of second -1e <sup>-9</sup> 1e <sup>-9</sup>                                                                                                    |
| fixtype | 20             | U1               | -       | -    | GNSS fix type (range 05):<br>0x00 = No Fix<br>0x01 = Dead Reckoning only                                                                                                   |

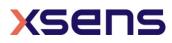

| 9         |    |    |                  |      | 0x02 = 2D-Fix<br>0x03 = 3D-Fix<br>0x04 = GNSS + dead reckoning<br>combined<br>0x05 = Time only fix<br>0x060xFF: reserved                                                                                  |
|-----------|----|----|------------------|------|----------------------------------------------------------------------------------------------------|
| flags     | 21 | U1 | -                | -    | Fix Status Flags:<br>bit (0) = valid fix (within DOP and<br>accuracy masks)<br>bit (1) = differential corrections are<br>applied<br>bit (24) = reserved (ignore)<br>bit (5) = heading of vehicle is valid |
| numSV     | 22 | U1 | -                | -    | Number of satellites used in navigation solution                                                                                                    |
| Reserved1 | 23 | U1 | -                | -    | -                                                                                                    |
| lon       | 24 | I4 | 1e <sup>-7</sup> | deg  | Longitude                                                                                                    |
| lat       | 28 | I4 | 1e <sup>-7</sup> | deg  | Latitude                                                                                                    |
| height    | 32 | I4 | -                | mm   | Height above ellipsoid                                                                                                    |
| hMSL      | 36 | I4 | -                | mm   | Height above mean sea level                                                                                                    |
| hAcc      | 40 | U4 | -                | mm   | Horizontal accuracy estimate                                                                                                    |
| vAcc      | 44 | U4 | -                | mm   | Vertical accuracy estimate                                                                                                    |
| velN      | 48 | I4 | -                | mm/s | NED north velocity                                                                                                    |
| velE      | 52 | I4 | -                | mm/s | NED east velocity                                                                                                    |
| velD      | 56 | I4 | -                | mm/s | NED down velocity                                                                                                    |
| gSpeed    | 60 | I4 | -                | mm/s | 2D ground speed                                                                                                    |
| headMot   | 64 | I4 | 1e <sup>-5</sup> | deg  | 2D heading of motion                                                                                                    |
| sAcc      | 68 | U4 | -                | mm/s | Speed accuracy estimate                                                                                                    |
| headAcc   | 72 | U4 | 1e <sup>-5</sup> | deg  | Heading accuracy estimate (both motion and vehicle)                                                                                                    |
| headVeh   | 76 | I4 | 1e <sup>-5</sup> | deg  | 2D heading of vehicle                                                                                                    |
| gdop      | 80 | U2 | 0.01             | -    | Geometric DOP                                                                                                    |
| pdop      | 82 | U2 | 0.01             | -    | Position DOP                                                                                                    |
| tdop      | 84 | U2 | 0.01             | -    | Time DOP                                                                                                    |
| vdop      | 86 | U2 | 0.01             | -    | Vertical DOP                                                                                                    |
| hdop      | 88 | U2 | 0.01             | -    | Horizontal DOP                                                                                                    |
| ndop      | 90 | U2 | 0.01             | -    | Northing DOP                                                                                                    |
| edop      | 92 | U2 | 0.01             | -    | Easting DOP                                                                                                    |

## XDI\_GnssSatInfo

#### Table 26: Contents of GnssSatInfo

| Name         | Byte<br>offset                        | Number<br>format | Scaling | Unit                          | Purpose/Comment             |  |  |  |  |
|--------------|---------------------------------------|------------------|---------|-------------------------------|-----------------------------|--|--|--|--|
| itow         | 0                                     | U4               | -       | ms                            | GPS time of week            |  |  |  |  |
| numSvs       | 4                                     | U1               | -       | -                             | Number of satellites        |  |  |  |  |
| res1         | 5                                     | U1               | -       | -                             | Reserved for future use (1) |  |  |  |  |
| res2         | 6                                     | U1               | -       | -                             | Reserved for future use (2) |  |  |  |  |
| res3         | 7                                     | U1               | -       | - Reserved for future use (3) |                             |  |  |  |  |
| Start of rep | Start of repeated block (numCh times) |                  |         |                               |                             |  |  |  |  |
| gnssId       | 8+4*N                                 | U1               | -       | -                             | GNSS identifier             |  |  |  |  |
| _            |                                       |                  |         |                               | 0 = GPS                     |  |  |  |  |

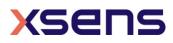

|                     |                  |    |   |   | 1 = SBAS<br>2 = Galileo<br>3 = BeiDou<br>4 = IMES<br>5 = QZSS<br>6 = GLONASS                                                                                                    |
|---------------------|------------------|----|---|---|----------------------------------------------------------------------------------------------------|
| svId                | 9+4*N            | U1 | - | - | Satellite identifier                                                                                                    |
| <u>cno</u><br>flags | 10+4*N<br>11+4*N |    | - | - | Carrier to noise ratio (signal strength)<br>Flags:<br>bit (02) = signal quality indicator<br>0 = no signal<br>1 = searching signal<br>2 = signal acquired<br>3 = signal detected but unusable<br>4 = code locked and time synchronised<br>5, 6, 7 = code & carrier locked; time<br>synchronised<br>bit (3) = SV is being used for navigation<br>bit (45) = SV health flag<br>0 = unknown<br>1 = healthy<br>2 = unhealthy<br>bit (6) = differential correction data is available<br>bit (7) = reserved |

#### XDI\_RawAccGyrMagTemp

Contains the un-calibrated raw data output of the accelerations, rate of turn and magnetic field in x, y and z axes. These values are equal to the analog-digital converter readings of the internal sensors. Message also include the value of the internal temperature sensor expressed in 1/256<sup>th</sup> degrees Celsius. This output can be processed by a host processor running the Xsens Device API to produce calibrated inertial data at a rate of 2000 Hz.

| accX : | accY: | accZ: | gyrX: | gyrX: | gyrZ: | magX : | magY: | magZ: | Temp : |
|--------|-------|-------|-------|-------|-------|--------|-------|-------|--------|
| U2     | U2    | U2    | U2    | U2    | U2    | U2     | U2    | U2    | I2     |

#### XDI\_RawGyroTemp

Contains the values of the gyroscope temperature sensors expressed in  $1/256^{\mbox{th}}$  deg Celsius

tempGyrX : I2 tempGyrY : I2 tempGyrZ : I2

#### XDI\_MagneticField

Contains the calibrated magnetic field value in x, y, and z axes in arbitrary units (magnetic field is normalized to 1.0 during calibration).

magX: R magY: R magZ: R

XDI\_StatusByte

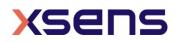

Contains the 8bit status byte which is equal to bits 0:7 of the XDI\_StatusWord Packet

StatusByte : U1

#### XDI\_StatusWord

Contains the 32bit status word

StatusWord : U4

The bits in StatusWord are defined in the following table

| Bits  | Field                                | Description                                                                                                    |
|-------|--------------------------------------|----------------------------------------------------------------------------------------------------|
| 0     | Selftest                             | This flag indicates if the MT passed the self-test according to                                                                                                    |
|       |                                      | eMTS. For an up-to-date result of the self-test, use the command                                                                                                    |
|       |                                      | (RunSelftest).                                                                                                    |
| 1     | Filter Valid                         | This flag indicates if input into the orientation filter is reliable and / or complete. If for example the measurement range of internal sensors is exceeded, orientation output cannot be reliably estimated and the filter flag will drop to 0. For GNSS/INS devices, the filter flag will also become invalid if the GPS status remains invalid for an extended period |
| 2     | GNSS fix                             | This flag indicates if the GNSS unit has a proper fix. The flag is only available in GNSS/INS units.                                                                                                    |
| 3:4   | NoRotationUpdate Status              | This flag indicates the status of the no rotation update procedure<br>in the filter after the SetNoRotation message has been sent.<br>11: Running with no rotation assumption<br>10: Rotation detected, no gyro bias estimation (sticky)<br>00: Estimation complete, no errors                                                                                            |
| 5     | Representative Motion<br>(RepMo)     | Indicates if the MTi is in In-run Compass Calibration<br>Representative Mode                                                                                                    |
| 6     | Clock Bias Estimation<br>(ClockSync) | Indicates that the Clock Bias Estimation synchronization feature is active                                                                                                    |
| 7     | Reserved                             | Reserved for future use                                                                                                    |
| 8     | Clipflag Acc X                       | If set an out of range acceleration on the X axis is detected                                                                                                    |
| 9     | Clipflag Acc Y                       | If set an out of range acceleration on the Y axis is detected                                                                                                    |
| 10    | Clipflag Acc Z                       | If set an out of range acceleration on the Z axis is detected                                                                                                    |
| 11    | Clipflag Gyr X                       | If set an out of range angular velocity on the X axis is detected                                                                                                    |
| 12    | Clipflag Gyr Y                       | If set an out of range angular velocity on the Y axis is detected                                                                                                    |
| 13    | Clipflag Gyr Z                       | If set an out of range angular velocity on the Z axis is detected                                                                                                    |
| 14    | Clipflag Mag X                       | If set an out of range magnetic field on the X axis is detected                                                                                                    |
| 15    | Clipflag Mag Y                       | If set an out of range magnetic field on the Y axis is detected                                                                                                    |
| 16    | Clipflag Mag Z                       | If set an out of range magnetic field on the Z axis is detected                                                                                                    |
| 17:18 | Reserved                             | Reserved for future use                                                                                                    |
| 19    | Clipping Indication                  | This flag indicates going out of range of one of the sensors (is set when one or more bits from 8:16 are set)                                                                                                    |
| 20    | Reserved                             | Reserved for future use                                                                                                    |
| 21    | SyncIn Marker                        | When a SyncIn is detected, this bit will rise to 1                                                                                                    |
| 22    | SyncOut Marker                       | When SyncOut is active this bit will rise to 1                                                                                                    |

#### Table 27: Contents of StatusWord

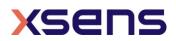

| 23:25 | Filter Mode       | Indicates Filter Mode, currently only available for GNSS/INS devices: |
|-------|-------------------|-----------------------------------------------------------------------|
|       |                   | 000: Without GNSS (filter profile is in VRU mode)                     |
|       |                   | 001: Coasting mode (GNSS has been lost <60 sec ago)                   |
|       |                   | 011: With GNSS (default mode)                                         |
| 26    | HaveGnssTimePulse | Indicates that the 1PPS GNSS time pulse is present                    |
| 27:31 | Reserved          | Reserved for future use                                               |

#### XDI\_DeviceId

Contains the 32bit or 64bit Device ID.

devId : U4 or U8

#### XDI\_LocationId

Contains the 16bit Location ID.

locId : U2

#### XDI\_PositionEcef

Contains the position of the GNSS/INS in the *Earth-Centered, Earth-Fixed (ECEF)* coordinate system in meters. Note that position in ECEF cannot be represented in Fixed Point values because of the limited range of fixed point representations. Use double or float representation instead.

ecefX: R ecefY: R ecefZ: R

#### XDI\_LatLon

Contains the latitude and longitude in degrees of the GNSS/INS position.

lat : ℝ lon : ℝ

#### XDI\_AltitudeEllipsoid

Contains the altitude of the GNSS/INS in meters above the WGS-84 Ellipsoid.

altEllipsoid :  $\mathbb{R}$ 

#### XDI\_VelocityXYZ

Contains the X, Y and Z components of the GNSS/INS velocity in m/s.

velX: R velY: R velZ: R

#### 5.3.7 Filter messages

#### ReqLatLonAlt

| Direction | To MT        |
|-----------|--------------|
| MID       | 110 (0x6E)   |
| DATA      | N/A          |
| Valid in  | Config State |

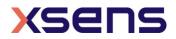

Requests the Latitude, Longitude and Altitude that is stored in the device. Latitude Longitude and Altitude are used for local magnetic declination and local gravity.

#### ReqLatLonAltAck

| Direction | Тс |
|-----------|----|
| MID       | 11 |
| DATA      | LA |
| Valid in  | Co |

o host 11 (0x6F) AT LON ALT (24 bytes) onfig State

Returns the Latitude, Longitude and Altitude that is stored in the device. Latitude Longitude and Altitude are used for local magnetic declination and local gravity.

Table 28: Structure of stored LatLonAlt value

| Data (byte offset) | Description                                    |
|--------------------|------------------------------------------------|
| LAT (0)            | Latitude in double floating point, big-endian  |
| LON (8)            | Longitude in double floating point, big-endian |
| ALT (16)           | Altitude in double floating point, big-endian  |

#### SetLatLonAlt

| Direction | Το ΜΤ                  |
|-----------|------------------------|
| MID       | 110 (0x6E)             |
| DATA      | LAT LON ALT (24 bytes) |
| Valid in  | Config State           |

| 1 2 3 7 10 20 30 100 200 300 710 610 620 630 | 670 | 70 |
|----------------------------------------------|-----|----|
|----------------------------------------------|-----|----|

Sets the Latitude, Longitude and Altitude that is stored in the device. Latitude, Longitude and Altitude are used for local magnetic declination and local gravity. See RegLatLonAltAck for description of DATA.

#### SetLatLonAltAck

| Direction | To host      |
|-----------|--------------|
| MID       | 111 (0x6F)   |
| DATA      | N/A          |
| Valid in  | Config State |

| 1 | 2 | 3 | 7 | 10 | 20 | 30 | 100 | 200 | 300 | 710 | 610 | 620 | 630 | 670 |
|---|---|---|---|----|----|----|-----|-----|-----|-----|-----|-----|-----|-----|
|---|---|---|---|----|----|----|-----|-----|-----|-----|-----|-----|-----|-----|

#### ReqAvailableFilterProfiles

Direction To MT

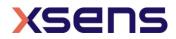

| MID      | 98 (0x62)    |
|----------|--------------|
| Valid in | Config State |

| 2         3         7         20         30         200         300         710         620         630         67 |
|----------------------------------------------------------------------------------------------------|
|----------------------------------------------------------------------------------------------------|

Requests the available setting profiles from the on board memory of the Motion Tracker.

#### AvailableFilterProfiles

Contains information about available setting profiles that are stored on the non-volatile memory of the Motion Tracker.

Data contains the following for all 5 available setting profiles. When less than 5 filter profiles are available, the remaining filter profiles are of type 0.

Table 29: Structure of the AvailableFilterProfiles message

| DATA (B)               | Description                                         |
|------------------------|-----------------------------------------------------|
| TYPE $(0 + 22*index)$  | Filter profile type                                 |
| VERSION (1 + 22*index) | Filter profile version                              |
| LABEL $(2 + 22*index)$ | Filter profile label. The label is NOT 0-terminated |
|                        | and it is padded to 20 bytes with spaces.           |

#### ReqFilterProfile (Classic method)

| Dire<br>MID           | ection<br>) | ٦ | . • | MT<br>0 (0) | x64) |    |     |     |     |   |  |  |
|-----------------------|-------------|---|-----|-------------|------|----|-----|-----|-----|---|--|--|
| Valid in Config State |             |   |     | <u>j</u>    |      |    |     |     |     | _ |  |  |
|                       | 2           | 3 | 7   |             | 20   | 30 | 200 | 300 | 710 |   |  |  |

Requests the ID of the currently used filter profile.

#### SetFilterProfile (Classic Method)

| Direction | To MT                   |
|-----------|-------------------------|
| MID       | 100 (0x64)              |
| DATA      | FILTERPROFILE (2 bytes) |
| Valid in  | Config State            |

|  | 2 | 3 | 7 |  | 20 | 30 |  | 200 | 300 | 710 |  |  |  |  |
|--|---|---|---|--|----|----|--|-----|-----|-----|--|--|--|--|
|--|---|---|---|--|----|----|--|-----|-----|-----|--|--|--|--|

Sets the filter profile to use. For more information about the various setting profiles please refer to the filter profile sections in the device specific manuals ([MTi\_10s\_100s]).

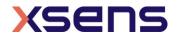

| Table | 30: | List | of | available | filter | profiles |
|-------|-----|------|----|-----------|--------|----------|
| rubic | 50. | LISC | 01 | available | incer  | promes   |

| FILTERPROFILE | Hardware Type                | Description        |
|---------------|------------------------------|--------------------|
| 39            | MTi 10-series/MTi 100-series | General            |
| 40            | MTi 10-series/MTi 100-series | High_mag_dep       |
| 41            | MTi 10-series/MTi 100-series | Dynamic            |
| 42            | MTi 10-series/MTi 100-series | Low_mag_dep        |
| 43            | MTi 10-series/MTi 100-series | VRU_general        |
| 50            | MTi 1-series                 | General            |
| 51            | MTi 1-series                 | High_mag_dep       |
| 52            | MTi 1-series                 | Dynamic            |
| 53            | MTi 1-series                 | North_reference    |
| 54            | MTi 1-series                 | VRU_general        |
| 11            | MTi-7                        | General            |
| 12            | MTi-7                        | GeneralNoBaro      |
| 13            | MTi-7                        | GeneralMag         |
| 01            | MTi-G-710                    | General            |
| 02            | MTi-G-710                    | GeneralNoBaro      |
| 03            | MTi-G-710                    | GeneralMag         |
| 04            | MTi-G-710                    | Automotive         |
| 05            | MTi-G-710                    | HighPerformanceEDR |

## ReqFilterProfileAck (Classic Method)

| Direction |  |
|-----------|--|
| DATA      |  |
| Valid in  |  |

To host MID 101 (0x65) VERSION FILTERPROFILE Valid in Config State

| 2 3 7 20 30 200 300 710 |
|-------------------------|
|-------------------------|

Contains the currently used setting profile.

DATA (B) Description VERSION (0) Filter profile version FILTERPROFILE (1) Filter profile type

## ReqFilterProfile (Modern method)

| Direction | Το ΜΤ        |
|-----------|--------------|
| MID       | 100 (0x64)   |
| Valid in  | Config State |

|  |  |  |  |  |  |  |  |  |  |  |  | 620 | 630 | 670 |
|--|--|--|--|--|--|--|--|--|--|--|--|-----|-----|-----|
|--|--|--|--|--|--|--|--|--|--|--|--|-----|-----|-----|

Requests the string of the currently selected filter profile(s)

#### SetFilterProfile (Modern Method)

| Direction | To MT      |
|-----------|------------|
| MID       | 100 (0x64) |

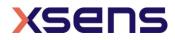

| DATA     | ASCII string (1 to 62 bytes) |
|----------|------------------------------|
| Valid in | Config State                 |

| 620 63 | 670 | 630 | 6/0 |  |  |  |  |  |  |  |  |  |  |  |  |  |
|--------|-----|-----|-----|--|--|--|--|--|--|--|--|--|--|--|--|--|
|--------|-----|-----|-----|--|--|--|--|--|--|--|--|--|--|--|--|--|

Selects the filter profile(s) to use. Selection is done through a string containing the labels of the filter profiles to select, separated by a '/' character. The string is case-sensitive and is not 0-terminated. Its length may not exceed 62 bytes.

The possibility to select multiple profiles at once is there for products that use a tiered approach. For example to combine a base filter profile with specific heading behaviour.

For more information about the various setting profiles and the tiered approach please refer to the filter profile sections in the device specific manuals ([MTi\_1s],[MTi\_10s\_100s],[MTi\_600s]).

As an example, a valid filter profile selection string for an MTi-630 is:

"Robust/VRU"

It combines the "Robust" filter profile with the "VRU" heading behaviour. To set this combination the data must be:

| Offset      | 0  | 1  | 2  | 3  | 4  | 5  | 6  | 7  | 8  | 9  |
|-------------|----|----|----|----|----|----|----|----|----|----|
| Data(ASCII) | R  | 0  | b  | u  | S  | t  | /  | V  | R  | U  |
| Data(Hex)   | 52 | 6F | 62 | 75 | 73 | 74 | 2F | 56 | 52 | 55 |

## ReqFilterProfileAck (Modern Method)

| Direction | To host                      |
|-----------|------------------------------|
| MID       | 101 (0x65)                   |
| DATA      | ASCII string (1 to 62 bytes) |
| Valid in  | Config State                 |

Contains the currently selected filter profile(s). See SetFilterProfile (Modern Method) for details

#### ReqGnssPlatform

| MID       | 118 (0x76)   |
|-----------|--------------|
| Direction | To MT        |
| Valid in  | Config State |

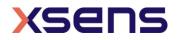

|  |   |  |  |  |     |  | 1   |
|--|---|--|--|--|-----|--|-----|
|  | 7 |  |  |  | 710 |  | i i |
|  | / |  |  |  | 110 |  | i i |
|  |   |  |  |  |     |  |     |

Request the current GNSS navigation filter settings used. See SetGnssPlatform for more information. Only for MTi-G-700/710 with FW version 1.7 or higher.

#### ReqGnssPlatformAck

| MID       | 119 (0x77)         |
|-----------|--------------------|
| DATA      | PLATFORM (2 bytes) |
| Direction | To host            |
| Valid in  | Config State       |

Returns the current GNSS navigation filter settings used. See SetGnssPlatform for more information. Only for MTi-G-700/710 with FW version 1.7 or higher.

#### SetGnssPlatform

| MID       | 118 (0x76)         |
|-----------|--------------------|
| DATA      | PLATFORM (2 bytes) |
| Direction | Το ΜΤ              |
| Valid in  | Config State       |

| , , , , , , , , , , , , , , , , , , , , |  |  |  | 7 |  |  |  |  |  |  | 710 |  |  |  |  |
|-----------------------------------------|--|--|--|---|--|--|--|--|--|--|-----|--|--|--|--|
|-----------------------------------------|--|--|--|---|--|--|--|--|--|--|-----|--|--|--|--|

Sets the GNSS navigation filter settings to use. The setting influences the behaviour of the Xsens filter output, so it is advised to use after consultation with Xsens. Only for MTi-G-700/710 with FW version 1.7 or higher.

Table 31: List of available platforms for GNSS receiver

| PLATFORM (uint16) | Description  |
|-------------------|--------------|
| 0                 | Portable     |
| 8                 | Airborne <4g |

## ResetOrientation

| MID       | 164 (0xA4)                         |
|-----------|------------------------------------|
| DATA      | CODE (2 bytes)                     |
| Direction | To MT                              |
| Valid in  | Config State and Measurement State |

| 2 3 7 20 30 200 300 710 620 630 6 |
|-----------------------------------|
|-----------------------------------|

Reset the orientation. Different resets are supported; see Table 32. For more information about the different resets see [FRM]. To store the new orientation go to Config state and send the ResetOrientation message again but now with

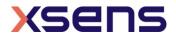

CODE = 0x0000. If the orientation is not stored the next time, the Measurement State becomes active the reset orientation results are discarded.

#### CODE

A two-byte value indicating which reset to perform during Measurement State. To store the present settings, enter the Config State and send the same message again with RESET equal to zero.

| CODE       | Description                                       |
|------------|---------------------------------------------------|
| 0 (0x0000) | Store current settings (only in config mode)      |
| 1 (0x0001) | Heading reset (NOT supported by GNSS/INS devices) |
| 2 (0x0002) | RESERVED                                          |
| 3 (0x0003) | Object or inclination reset                       |
| 4 (0x0004) | Alignment reset (heading and inclination)         |
| 5 (0x0005) | Default heading                                   |
| 6 (0x0006) | Default inclination                               |
| 7 (0x0007) | Default alignment                                 |

| Table 32: | Available | orientation | resets |
|-----------|-----------|-------------|--------|
|-----------|-----------|-------------|--------|

#### SetNoRotation

| MID       | 34 (0x22)                    |
|-----------|------------------------------|
| DATA      | Duration (seconds) (2 bytes) |
| Direction | To MT                        |
| Valid in  | Measurement State            |

|  | 2 | 3 | 7 |  | 20 | 30 |  | 200 | 300 | 710 |  | 620 | 630 | 670 |  |
|--|---|---|---|--|----|----|--|-----|-----|-----|--|-----|-----|-----|--|
|--|---|---|---|--|----|----|--|-----|-----|-----|--|-----|-----|-----|--|

Initiates the 'no rotation' update procedure. The duration in seconds is the time in which the MTi is considered to be lying still and the no rotation update is being applied. For more information about the no rotation update procedure see [FRM]). Note that the acknowledge message does not reflect the result of the SetNoRotation message. The result of the SetNoRotation message are represented in bits 3 and 4 of the Status Word (see MTdata2 / 0x36).

#### ReqUTCTime

Direction To MT MID 96 (0x60)

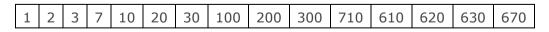

Request UTC Time from sensor

#### SetUTCTime

DirectionTo MTMID96 (0x60)

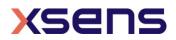

DATA UTCTime (12 bytes)

Set UTC Time in the onboard memory of the MTi. GNSS/INS devices will automatically set the UTC Time based on GNSS data.

## AdjustUTCTime

DirectionTo MTMID168 (0xA8)DATACorrection ticks (4 bytes)

| 1 | 2 3 7 | 10 | 20 | 30 | 100 | 200 | 300 | 710 | 610 | 620 | 630 | 670 |  |
|---|-------|----|----|----|-----|-----|-----|-----|-----|-----|-----|-----|--|
|---|-------|----|----|----|-----|-----|-----|-----|-----|-----|-----|-----|--|

Sends correction ticks for the UTC Time to the sensor (1 tick is 0.1 ms). Value must be provided in two's complement 32-bit integer:

Table 33: Minimum and maximum correction ticks for AdjustUTCTime

| Value       | Correction ticks (time in seconds) |
|-------------|------------------------------------|
| 0x00000001  | 1 (+0.0001 secs)                   |
| 0x00002710  | 10000 (+1 sec)                     |
| 0xFFFFD8EF0 | -10000 (-1 sec)                    |

#### UTCTime

DirectionTo hostMID97 (0x61)DATAUTCTime (12 bytes)

Contains UTC Time

Table 34: Structure of UTCTime

| DATA (B) | Description                                  |
|----------|----------------------------------------------|
| 0        | Nanoseconds of second, range 0 1.000.000.000 |
| 4        | Year, range 1999 2099                        |
| 6        | Month, range 112                             |
| 7        | Day of Month, range 131                      |
| 8        | Hour of Day, range 023                       |
| 9        | Minute of Hour, range 059                    |
| 10       | Seconds of Minute, range 059                 |
| 11       | 0x01 = Valid Time of Week                    |
|          | 0x02 = Valid Week Number                     |
|          | 0x04 = Valid UTC                             |

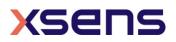

**NOTE:** Time until UTC flag (0x04) goes to valid takes 12.5 minutes. This time is needed to correct for the clock bias of the receiver. It is advised to start synchronization using UTC only when the UTC flag is valid.

#### IccCommand

| MID       | 116 (0x74)                      |
|-----------|---------------------------------|
| DATA      | COMMAND (1 byte)                |
| Direction | То МТ                           |
| Valid in  | Measurement State, Config state |

| 2 3 7 20 30 200 300 710 620 630 0 |
|-----------------------------------|
|-----------------------------------|

Handles request and actions with respect to In-run Compass Calibration (ICC) and Representative Motion.

| Table 35: Available com | mands for IccCommand |
|-------------------------|----------------------|
|-------------------------|----------------------|

| COMMAND | Action                          | State             |
|---------|---------------------------------|-------------------|
| 00      | Start Representative Motion     | Measurement State |
| 01      | Stop Representative Motion      | Measurement State |
| 02      | Store ICC parameters            | Config State      |
| 03      | Get Representative Motion State | Measurement State |

#### IccCommandAck

| MID       | 117 (0x75)                                   |
|-----------|----------------------------------------------|
| DATA      | RESULT (0-7 bytes, depending on the command) |
| Direction | To host                                      |
| Valid in  | Measurement State                            |

| 2 3 | 7 | 20 30 | 200 | 300 71 | 0 | 620 | 630 | 670 |
|-----|---|-------|-----|--------|---|-----|-----|-----|
|-----|---|-------|-----|--------|---|-----|-----|-----|

Acknowledges IccCommand and may return a result based on the command. Store ICC Paramaters is only valid in Config State.

#### Table 36: ICC RESULT communicated with IccCommandAck

| Payload offset<br>(bytes) | Туре                 | Length<br>(bytes) | State                                              |
|---------------------------|----------------------|-------------------|----------------------------------------------------|
| 00                        | Uint8                | 1                 | IccCommand, see Table 35                           |
| 01                        | Command-<br>specific | N                 | Command-specific additional payload (see Table 37) |

#### Table 37: Payload of IccCommandAck

| ICC Command                        | Extra Payload for IccCommandAck (0x75)                  |
|------------------------------------|---------------------------------------------------------|
| Start Representative Motion (0x00) | None                                                    |
| Stop Representative Motion (0x01)  | ICC results (see Table 38 for complete message payload) |
| Store ICC results (0x02)           | None                                                    |

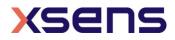

| Representative Motion state (0x03) | State:                                                   |
|------------------------------------|----------------------------------------------------------|
|                                    | <ul> <li>0x00: representative motion inactive</li> </ul> |
|                                    | <ul> <li>0x01: representative motion active</li> </ul>   |

#### Table 38: ICCRESULTS

| Payload offset<br>(bytes) | Туре  | Field                                                                                                    |
|---------------------------|-------|----------------------------------------------------------------------------------------------------|
| 0                         | Uint8 | Command = 0x01 = Stop Representative Motion                                                                                        |
| 1                         | Float | ddt value (Ratio of disturbance with respect to noise)                                                                             |
| 5                         | Uint8 | Dimension of estimate (2D/3D)                                                                                                    |
| 6                         | Uint8 | Status byte:<br>- 0x00 OK                                                                                                    |
|                           |       | <ul> <li>0x01 Too much disturbance</li> <li>0x02 Not enough data</li> <li>0x03 Too much disturbance and not enough data</li> </ul> |

Example: After Representative Motion is stopped, the MTi may return for example the next message:

FA FF 75 07 01 40 80 3A 85 02 01

| FA FF       | : Preamble and BusId         |
|-------------|------------------------------|
| 75          | : Message ID (IccCommandAck) |
| 01          | : Stop Representative Motion |
| 40 80 3A 85 | : ddt value (4.0071435)      |
| 02          | : Dimension (2D)             |
| 00          | : No warnings                |

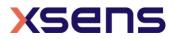

## 6 MT low level communication protocol example

This section shows the communication between the host and MT as data bytes.

The byte values of the following examples are shown in hexadecimal. Make sure your application has the ability to communicate in hexadecimal format. In MT Manager, use the Device Data Viewer to see the low level communication. This example is for the MTi-G-710, so not all commands can be used on other MTi products.

|                                                                                                    |                                                      |                                                       |                  | Device Data View for IMT 0770005A                                                                 |                                   |
|----------------------------------------------------------------------------------------------------|------------------------------------------------------|-------------------------------------------------------|------------------|---------------------------------------------------------------------------------------------------|-----------------------------------|
| Colo Confo                                                                                                    | Compose me                                           | ssage                                                 |                  |                                                                                                   |                                   |
| Goto Config                                                                                                    |                                                      | Description                                           |                  | PreambleBID MID Len Data edit                                                                     | Checks                            |
| Goto Measurement                                                                                                    | Compose:                                             | GotoMeasurem                                          | ent              | ▼ FA FF ▼ 10 ▼ 00                                                                                 | F1                                |
|                                                                                                    |                                                      | FA FF 10 00 F1                                        |                  |                                                                                                   |                                   |
| Send                                                                                                    | measage.                                             | FATE 10 00 F1                                         |                  |                                                                                                   |                                   |
| to device                                                                                                    |                                                      |                                                       |                  |                                                                                                   |                                   |
| <201607081116                                                                                                    | 53 1535 FA                                           | FF 10 00                                              | F1               |                                                                                                   |                                   |
| <201607081115                                                                                                    |                                                      |                                                       |                  |                                                                                                   |                                   |
| <201607081115                                                                                                    |                                                      |                                                       |                  |                                                                                                   |                                   |
| <201607081115                                                                                                    |                                                      |                                                       |                  |                                                                                                   |                                   |
| <201607081114                                                                                                    |                                                      |                                                       |                  |                                                                                                   |                                   |
|                                                                                                    |                                                      |                                                       |                  |                                                                                                   |                                   |
|                                                                                                    |                                                      |                                                       |                  |                                                                                                   |                                   |
|                                                                                                    |                                                      |                                                       |                  |                                                                                                   | MID Deve De                       |
|                                                                                                    |                                                      |                                                       |                  | 5 messages 5/10000 buffered                                                                       | MID Parse Dat                     |
|                                                                                                    |                                                      |                                                       |                  | 5 messages 5/10000 buffered 🔢 🗌 Parse                                                             | MID 🗌 Parse Dat                   |
| ived from device                                                                                                    |                                                      | FF 36 31                                              | 10 20 02 DF C5 1 |                                                                                                   |                                   |
| ved from device<br><201607081116                                                                                                    | 53.613> FA                                           |                                                       | 10 20 02 DF C5 1 | 5 messages 5/10000 buffered 🔢 🗌 Parae                                                             | 1 BB <b>45</b>                    |
| ved from device<br><201607081116<br><201607081115                                                                                                    | 53.613> FA<br>57.699> FA                             | FF <u>65</u> 00                                       | 10 20 02 DF C5 1 |                                                                                                   |                                   |
| <pre>ived from device     &lt;201607081116     &lt;201607081115     &lt;201607081115</pre>                                                                                                    | 53.613> FA<br>57.699> FA<br>49.279> FA               | FF <u>65</u> 00<br>FF <u>19</u> 00                    |                  | 10 60 04 00 45 9D A0 40 20 0C BE DC 9A FA 3F 54 9F 37 41 1C BB 70 80 20 0C BB AA 5C 80 3B 8C 55 0 | 1 BB 45<br>9C<br>E8               |
| eived from device<br><pre>     &lt;201607081116     &lt;201607081115     &lt;201607081115 </pre>                                                                                                    | 53.613> FA<br>57.699> FA<br>49.279> FA<br>03.924> FA | FF <u>65</u> 00<br>FF <u>19</u> 00<br>FF <u>C1</u> 28 |                  |                                                                                                   | 1 BB 45<br>9C<br>E8               |
| ived from device<br><pre> </pre> <pre> </pre> <pre> </pre> <pre> </pre> <pre> </pre> <pre> </pre> <pre> </pre> <pre> </pre> <pre> </pre> <pre> </pre> <p< td=""><td>53.613&gt; FA<br/>57.699&gt; FA<br/>49.279&gt; FA<br/>03.924&gt; FA</td><td>FF <u>65</u> 00<br/>FF <u>19</u> 00<br/>FF <u>C1</u> 28</td><td></td><td>10 60 04 00 45 9D A0 40 20 0C BE DC 9A FA 3F 54 9F 37 41 1C BB 70 80 20 0C BB AA 5C 80 3B 8C 55 0</td><td>1 BB 45<br/>9C<br/>E8<br/>2 00 64 72</td></p<> | 53.613> FA<br>57.699> FA<br>49.279> FA<br>03.924> FA | FF <u>65</u> 00<br>FF <u>19</u> 00<br>FF <u>C1</u> 28 |                  | 10 60 04 00 45 9D A0 40 20 0C BE DC 9A FA 3F 54 9F 37 41 1C BB 70 80 20 0C BB AA 5C 80 3B 8C 55 0 | 1 BB 45<br>9C<br>E8<br>2 00 64 72 |

Figure 5: The low-level communication emulator (Device Data Viewer) in MT Manager

Before you can change any settings, make sure Config is active:

TX: fa ff 30 00 d1

Continue receiving data until the following bytes are received:

RX: FA FF 31 00 D0

Set the configuration

| TX: fa | FF CO | 28 | 10 | 20 | FF | FF | 10 | 60 | FF | FF | 20 | 10 | 00 | 64 | <mark>40</mark> | 20 | 01 | 90 | 80 | 20 |
|--------|-------|----|----|----|----|----|----|----|----|----|----|----|----|----|-----------------|----|----|----|----|----|
| 01 90  | C0 20 | 00 | 64 | E0 | 20 | FF | FF | 50 | 42 | 00 | 64 | 50 | 22 | 00 | 64              | D0 | 12 | 00 | 64 | 73 |

The list of settings is:

- PacketCounter 0x1020
- SampleTimeFine 0x1060
- Quaternion 0x2010 @ 100 Hz (0x0064)
- Acceleration 0x4020 @ 400 Hz (0x0190)
- Rate of Turn 0x8020 @ 400 Hz (0x0190)
- Magnetic Field 0xC020 @ 100 Hz (0x0064)
- Statusword 0xE020
- LatLon 0x5042 @ 100 Hz (0x0064)
- Altitude 0x5022 @ 100 Hz (0x0064)
- Velocity XYZ 0xD012 @ 100 Hz (0x0064)

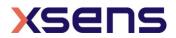

Note the mask: e.g. LatLon, in the example fixed point 16.32, is also available with fixed point 12.20. That part would then have been "50 41 00 64".

The MT acknowledges with

RX: fa ff c1 28 10 20 ff ff 10 60 ff ff 20 10 00 64 40 20 01 90 80 20 01 90 c0 20 00 64 E0 20 ff ff 50 42 00 64 50 22 00 64 D0 12 00 64 72

Set the baud rate (serial communication only)

TX: FA FF 18 01 80 68 The MT acknowledges with RX: FA FF 19 00 E8

Set the filter profile (in this case GeneralNoBaro for an MTi-G-710)

TX: fa ff 64 02 00 02 99

The MT acknowledges with

RX: FA FF 65 00 9C

Goto measurement state to start logging data:

TX: FA FF 10 00 F1

Start logging data:

The MT sends the **MTData2** message which has the following format: RX: FA FF 36 31 10 20 02 DF C5 10 60 04 00 45 9D A0 40 20 0C BE DC 9A FA 3F 54 9F 37 41 1C BB 70 80 20 0C BB AA 5C 80 3B 8C 55 01 BB 81 33 00 E0 20 04 00 00 00 81 45

The message is built up as following:

| FA FF 36       | Preamble, Bus ID and Message ID (0x36 is MTDATA2)                     |
|----------------|-----------------------------------------------------------------------|
| 31             | Length of all data                                                    |
| 10 20 02 DF C5 | In this case the highlighted part is the Packet counter (0x1020) with |
|                | length 0x02 and these 2 bytes are DF C5 (decimal: 57285). Double-     |
|                | clicking a message in the data viewer will show the decimal value in  |
|                | a pop-up screen.                                                      |
|                | All data messages are following with total 0x31 bytes (49 bytes).     |
|                | Last data packet is "E0 20 04 00 00 00 81"                            |
| 45             | Checksum for this Xbus message                                        |
|                |                                                                       |

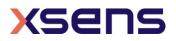

## 7 Miscellaneous

## 7.1 Default factory settings

The default settings of the MT will set the device in a configuration that calculates and outputs the orientation 100 times per second in quaternions. The MTData2 messages will also include a sample counter which can be used to detect missing samples. The data is transmitted at a baud rate of 115k2 bits per second and the synchronization in- and outputs are disabled.

The default settings are listed in the table of section 4.2.

There are two ways to set the MT in this default setting. You can **RestoreFactoryDef** or you can use the individual messages shown in the table to (re)set the settings. Keep in mind that if you use the **RestoreFactoryDef** message the filter / device settings shown in Table 39 are also reset.

Table 39: Default factory settings

| Property                   | Default value       | Message (section nr) |
|----------------------------|---------------------|----------------------|
| Location                   | 0                   | SetLocationID        |
| Object alignment           | Unity matrix        | ResetOrientation     |
| Magnetic calibration (MFM) | Factory calibration | N/A                  |

## 7.2 Restore communication

SvncOut

Error mode

If the MT has been programmed with a baud rate setting that is not compatible with software or is unknown to the user, a 'restore communication' procedure can be applied. This procedure will set a number of settings to its default values including the baud rate. Note that for MTi RS422 devices, this procedure is the only method to set the MTi to default values in order to restore communication. For devices with both USB and serial interfaces (i.e. RS232 and RS485), you can easily restore communication by disconnecting and reconnecting USB.

| Property             | Default value                                 |
|----------------------|-----------------------------------------------|
| Output configuration | Depending on product, see section 4.2         |
| Output frequency     | 100 Hz                                        |
| Baud rate            | 115k2 bps                                     |
| Output skip factor   | 0                                             |
| SyncIn               | Disabled (GNSS/INS devices: GPS Clock SyncIn) |

Table 40: Default settings after a restore communication procedure

You can either use the MT Manager (Tools menu) or perform the procedure manually. To restore the settings manually follow the following procedure:

1. Disconnect the MT from the USB-serial converter cable

1

Disabled

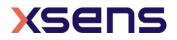

- 2. Insert the USB-serial converter cable into a free USB port and open the respective virtual COM port with the following settings: baud rate 115k2, 8 databits, no parity and 1 stop bit.
- 3. Start sending the byte value 222 (0xDE) repeatedly but make sure there is a gap of 0.1 to 0.5 ms between the words (no back-to-back transfer)
- 4. While sending the message, connect the MT to the USB converter
- 5. Stop sending when the **WakeUp** message is received

This procedure during MT device WakeUp ensures that communication can always be restored with the device, even if erroneous settings have been programmed by accident.

#### 7.2.1 Default communication settings

These settings are the same for the RS-232 as the RS-422/RS485 versions. The baud rate (bps) setting can be changed by the user. The maximum is 921600 bps and the minimum 4800 bps. Should the communication fail, it can be helpful to change the number of stop bits to 2.

| Setting            | Default Value |
|--------------------|---------------|
| Bits/second (bps): | 115200        |
| Data bits:         | 8             |
| Parity:            | none          |
| Stop bits:         | 1             |
| Flow control:      | none          |

Table 41: Default communication options (serial interface)

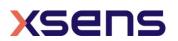

## 8 Message Reference Listing

This section gives a quick reference of all the valid messages. For more information about the use of the messages see Section 5.

## 8.1 WakeUp and State messages (Section 5.3.1)

| Message            | MID       | Direction |
|--------------------|-----------|-----------|
| WakeUp             | 62 (0x3E) | To host   |
| WakeUpAck          | 63 (0x3F) | To MT     |
| GoToConfig         | 48 (0x30) | To MT     |
| GoToConfigAck      | 49 (0x31) | To host   |
| GoToMeasurement    | 16 (0x10) | To MT     |
| GoToMeasurementAck | 17 (0x11) | To host   |
| Reset              | 64 (0x40) | To MT     |
| ResetAck           | 65 (0x41) | To host   |

## 8.2 Informational messages (Section 5.3.2)

| Message            | MID        | Direction |                                                              |
|--------------------|------------|-----------|--------------------------------------------------------------|
| ReqDID             | 0 (0x00)   | To MT     | Host request device ID of the device                         |
| DeviceID           | 1 (0x01)   | To host   | Device acknowledges request by sending its ID                |
|                    | 2 (0x02)   | To MT     | Reserved                                                     |
|                    | 3 (0x03)   | To host   | Reserved                                                     |
| ReqProductCode     | 28 (0x1C)  | To MT     | Host request product code of the device                      |
| ProductCode        | 29 (0x1D)  | To host   | Device acknowledges request by sending its product code      |
| ReqHardwareVersion | 30 (0x1E)  | To MT     | Host requests hardware revision of device                    |
| HardwareVersion    | 31 (0x1F)  | To host   | Device acknowledges request by sending its hardware revision |
| ReqFWRev           | 18 (0x12)  | To MT     | Host requests firmware revision of device                    |
| FirmwareRev        | 19 (0x13)  | To host   | Device acknowledges request by sending its                   |
|                    |            |           | firmware revision                                            |
|                    | 10 (0x0A)  | To MT     | Reserved                                                     |
|                    | 11 (0x0B)  | To host   | Reserved                                                     |
| Error              | 66 (0x42)  | To host   | Error message                                                |
|                    | 166 (0xA6) | To MT     | Reserved                                                     |
|                    | 167 (0xA7) | To host   | Reserved                                                     |

## 8.3 Device-specific messages (Section 5.3.3)

| Message           | MID       | Direction | Description                                            |
|-------------------|-----------|-----------|--------------------------------------------------------|
| RestoreFactoryDef | 14 (0xE)  | To MT     | Restores all settings in MT to factory defaults        |
| ReqBaudrate       | 24 (0x18) | To MT     | Requests current baud rate of the serial communication |
| ReqBaudrateAck    | 25 (0x19) | To host   | Device returns baud rate of serial<br>communication    |
| SetBaudrate       | 24 (0x18) | To MT     | Host sets baud rate of serial communication            |

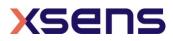

| SetBaudrateAck      | 25 (0x19)     | To host | Device acknowledges SetBaudrate message         |
|---------------------|---------------|---------|-------------------------------------------------|
| RunSelftest         | 36 (0x24)     | To MT   | Runs the built-in self test                     |
| SelftestAck         | 37 (0x25)     | To host | Returns the self test results                   |
| ReqGnssPlatform     | 118<br>(0x76) | To MT   | Requests the current GNSS platform setting      |
| ReqGnssPlatformAck  | 119<br>(0x76) | To host | Returns the current GNSS platform setting       |
| SetGnssPlatform     | 118<br>(0x76) | To MT   | Sets the GNSS platform setting                  |
| SetGnssPlatformAck  | 119<br>(0x76) | To host | Acknowledges setting of GNSS platform setting   |
| ReqErrorMode        | 218<br>(0xDA) | To MT   | Request error mode                              |
| ReqErrorModeAck     | 219<br>(0xDB) | To host | Device returns error mode                       |
| SetErrorMode        | 218<br>(0xDA) | To MT   | Host sets error mode                            |
| SetErrorModeAck     | 219<br>(0xDB) | To host | Device acknowledges SetErrorMode message        |
| ReqTransmitDelay    | 220<br>(0xDC) | To MT   | Request the transmit delay in RS485 MT's        |
| ReqTransmitDelayAck | 221<br>(0xDD) | To host | Device returns the transmit delay in RS485 MT's |
| SetTransmitDelay    | 220<br>(0xDC) | To MT   | Host sets transmit delay in RS485 MT's          |
| SetTransmitDelayAck | 221<br>(0xDD) | To host | Device acknowledges SetTransmitDelay message    |
| ReqOptionFlags      | 72 (0x48)     | To MT   | Requests state of OptionFlags                   |
| ReqOptionFlagsAck   | 73 (0x49)     | To host | Device returns OptionFlags                      |
| SetOptionFlags      | 72 (0x48)     | To MT   | Sets state of OptionFlags                       |
| SetOptionFlagsAck   | 73 (0x49)     | To host | Device acknowledges SetOptionFlags message      |
| ReqLocationID       | 132<br>(0x84) | To MT   | Request location ID                             |
| ReqLocationIDAck    | 133<br>(0x85) | To host | Device returns location ID                      |
| SetLocationID       | 132<br>(0x84) | To MT   | Host sets location ID                           |
| SetLocationIDAck    | 133<br>(0x85) | To host | Device acknowledges SetLocationID message       |

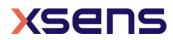

| Message            | MID           | Direction | Description                                        |
|--------------------|---------------|-----------|----------------------------------------------------|
| ReqSyncSettings    | 44 (0x2C)     | To MT     | Request the synchronization settings of the device |
| ReqSyncSettingsAck | 45 (0x2D)     | To host   | Device returns synchronization settings            |
| SetSyncSettings    | 44 (0x2C)     | To MT     | Set the synchronization settings of the device     |
| SetSyncSettingsAck | 45 (0x2D)     | To host   | Device acknowledges SetSyncSettings                |
|                    | 214<br>(0xD6) | Το ΜΤ     | Reserved                                           |
|                    | 215<br>(0xD7) | To host   | Reserved                                           |
|                    | 216<br>(0xD8) | To MTi    | Reserved                                           |
|                    | 217<br>(0xD9) | To host   | Reserved                                           |

# 8.4 Synchronization messages (Section 5.3.4)

# 8.5 Configuration messages (Section 5.3.5)

| Message                   | MID           | Direction | Description                                                           |
|---------------------------|---------------|-----------|-----------------------------------------------------------------------|
| ReqConfiguration          | 12<br>(0x0C)  | To MT     | Request the configuration of device. For logging/quick setup purposes |
| Configuration             | 13<br>(0x0D)  | To host   | Contains the configuration of device                                  |
| ReqPeriod                 | 4<br>(0x04)   | To MT     | Request current sampling period                                       |
| ReqPeriodAck              | 5<br>(0x05)   | To host   | Device returns sampling period                                        |
| SetPeriod                 | 4<br>(0x04)   | To MT     | Host sets sampling period (10-500Hz)                                  |
| SetPeriodAck              | 5<br>(0x05)   | To host   | Device acknowledges SetPeriod message                                 |
| ReqExtOutputMode          | 134<br>(0x86) | To MT     | Requests the current extended output mode                             |
| ExtOutputMode             | 135<br>(0x87) | To host   | Device returns the current extended output mode                       |
| SetExtOutputMode          | 134<br>(0x86) | To MT     | Sets the extended output mode                                         |
| SetExtOutputModeAck       | 135<br>(0x87) | To host   | Device acknowledges SetExtOutputMode                                  |
| ReqOutputConfiguration    | 192<br>(0xC0) | To MT     | Request the current output configuration                              |
| ReqOutputConfigurationAck | 193<br>(0xC1) | To Host   | Device returns the output configuration                               |
| SetOutputConfiguration    | 192<br>(0xC0) | To MT     | Sets the output configuration                                         |
| SetOutputConfigurationAck | 193<br>(0xC1) | To Host   | Device acknowledges SetOutputconfiguration message                    |
| ReqStringOutputTypes      | 142<br>(0x8E) | To MT     | Request the configuration of the NMEA data output                     |

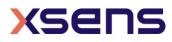

| ReqStringOutputTypesAck  | 143<br>(0x8F) | To host | Device returns the NMEA output configuration                                                 |
|--------------------------|---------------|---------|----------------------------------------------------------------------------------------------|
| SetStringOutputTypes     | 142<br>(0x8E) | To MT   | Configures the NMEA data output                                                              |
| SetStringOutputTypesAck  | 143<br>(0x8F) | To host | Device acknowledges SetStringOutputTypes message                                             |
|                          | 212<br>(0xD4) | To MT   | Reserved                                                                                     |
|                          | 213<br>(0xD5) | To host | Reserved                                                                                     |
|                          | 224<br>(0xE0) | To MT   | Reserved                                                                                     |
|                          | 225<br>(0xE1) | To host | Reserved                                                                                     |
| ReqAlignmentRotation     | 236<br>(0xEC) | To MT   | Requests the sensor alignment or local alignment                                             |
| ReqRotationQuaternionAck | 237<br>(0xED) | To host | Device acknowledges ReqRotationQuaternion                                                    |
| SetAlignmentRotation     | 236<br>(0xEC) | To MT   | Sets the sensor alignment or local alignment                                                 |
| SetRotationQuaternionAck | 237<br>(0xED) | To host | Device acknowledges SetRotationQuaternion                                                    |
| ReqOutputMode            | 208<br>(0xD0) | To MT   | Request current output mode (deprecated, see rev W of this document)                         |
| ReqOutputModeAck         | 209<br>(0xD1) | To host | Device returns output mode (deprecated, see rev W of this document)                          |
| SetOutputMode            | 208<br>(0xD0) | To MT   | Host sets output mode (deprecated, see rev<br>W of this document)                            |
| SetOutputModeAck         | 209<br>(0xD1) | To host | Device acknowledges SetOutputMode<br>message (deprecated, see rev W of this<br>document)     |
| ReqOutputSettings        | 210<br>(0xD2) | To MT   | Request current output settings (deprecated, see rev W of this document)                     |
| ReqOutputSettingsAck     | 211<br>(0xD3) | To host | Device returns output settings (deprecated, see rev W of this document)                      |
| SetOutputSettings        | 210<br>(0xD2) | To MT   | Host sets output settings (deprecated, see rev W of this document)                           |
| SetOutputSettingsAck     | 211<br>(0xD3) | To host | Device acknowledges SetOutputSettings<br>message (deprecated, see rev W of this<br>document) |

# 8.6 Data-related messages (Section 5.3.6)

| Message | MID       | Direction | Description                                                                                       |
|---------|-----------|-----------|---------------------------------------------------------------------------------------------------|
| ReqData | 52 (0x34) | To MT     | Host requests device to send MTData2 message                                                      |
| MTData  | 50 (0x32) | To host   | Message with un-calibrated raw data, calibrated data, orientation data or GPS PVT data (obsolete) |
| MTData2 | 54 (0x36) | To host   | Message with one or more output data packets                                                      |

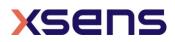

# 8.7 Filter messages (Section 5.3.7)

| Message                    | MID           | Direction | Description                             |
|----------------------------|---------------|-----------|-----------------------------------------|
|                            | 130           | To MT     | Reserved                                |
|                            | (0x82)        |           |                                         |
|                            | 131           | To host   | Reserved                                |
|                            | (0x83)        |           |                                         |
|                            | 130           | To MT     | Reserved                                |
|                            | (0x82)        |           |                                         |
|                            | 131           | To host   | Reserved                                |
|                            | (0x83)        |           |                                         |
| ResetOrientation           | 164           | To MT     | Resets the orientation                  |
|                            | (0xA4)        |           |                                         |
| ResetOrientationAck        | 165           | To host   | Device acknowledges ResetOrientation    |
|                            | (0xA5)        |           | message                                 |
| ReqUTCTime                 | 96            | To MT     | Request UTC Time                        |
|                            | (0x60)        |           |                                         |
| SetUTCTime                 | 96            | To MT     | Sets time in UTC format                 |
|                            | (0x60)        |           |                                         |
| AdjustUTCTime              | 168           | To MT     | Sets correction ticks to UTC time       |
|                            | (0xA8)        |           |                                         |
| UTCTime                    | 97            | To host   | Device return UTC Time                  |
|                            | (0x61)        |           |                                         |
| ReqAvailableFilterProfiles | 98            | To MT     | Request available filter profiles       |
|                            | (0x62)        |           |                                         |
| AvailableFilterProfiles    | 99            | To host   | Device return available filter profiles |
|                            | (0x63)        |           |                                         |
| ReqFilterProfile           | 100           | To MT     | Request current used filter profile     |
|                            | (0x64)        |           |                                         |
| ReqFilterProfileAck        | 101           | To host   | Device return current filter profile    |
|                            | (0x65)        |           |                                         |
| SetFilterProfile           | 100           | To MT     | Host set current filter profile         |
|                            | (0x64)        |           |                                         |
| SetFilterProfileAck        | 101           | To host   | Device acknowledges SetFilterProfile    |
|                            | (0x65)        |           |                                         |
|                            | 102           | To MT     | Reserved                                |
|                            | (0x66)        |           |                                         |
|                            | 103           | To host   | Reserved                                |
|                            | (0x67)        |           |                                         |
|                            | 102           | To MT     | Reserved                                |
|                            | (0x66)        |           | -                                       |
|                            | 103           | To host   | Reserved                                |
|                            | (0x67)        | -         |                                         |
|                            | 104           | To MT     | Reserved                                |
|                            | (0x68)        |           |                                         |
|                            | 105           | To host   | Reserved                                |
|                            | (0x69)        |           | Decembed                                |
|                            | 106           | To MT     | Reserved                                |
|                            | (0x6A)        | Tabert    | Decembed                                |
|                            | 107<br>(0x6P) | To host   | Reserved                                |
|                            | (0x6B)        |           | Decement                                |
|                            | 106           | To MT     | Reserved                                |
|                            | (0x6A)        |           |                                         |

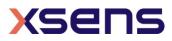

|                  | 107<br>(0x6B) | To host | Reserved                                                                   |
|------------------|---------------|---------|----------------------------------------------------------------------------|
| ReqLatLonAlt     | 110<br>(0x6E) | To MT   | Requests the latitude, longitude and altitude that is stored in the device |
| ReqLatLonAltAck  | 111<br>(0x6F) | To host | Returns the latitude, longitude and altitude that is stored in the device  |
| SetLatLonAlt     | 110<br>(0x6E) | To host | Sets latitude, longitude and altitude in the device                        |
| SetLatLonAltAck  | 111<br>(0x6F) | To MT   | Device acknowledges SetLatLonAlt                                           |
|                  | 32<br>(0x20)  | To MT   | Reserved                                                                   |
|                  | 33<br>(0x21)  | To host | Reserved                                                                   |
| SetNoRotation    | 34<br>(0x22)  | To MT   | Initiates 'no rotation' update procedure                                   |
| SetNoRotationAck | 35<br>(0x23)  | To host | Device acknowledges SetNoRotation message                                  |
| IccCommand       | 116<br>(0x74) | To MT   |                                                                            |
| IccCommandAck    | 117<br>(0x75) | To host |                                                                            |

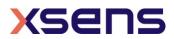